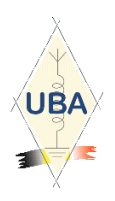

 $\Box$ NMR

Un dossier peu courant

# VERS LA TÉLÉPHONIE

MODERNE !

### OU COMMENT CRÉER SON PROPRE RÉSEAU TÉLÉPHONIQUE WIFI

PLUS :

- LES BANDES BROADCAST EN 2007
- UBAQRP : UN NOUVEAU SERVICE DE NOTRE ASSOCIATION
- LES DISQUES DURS EN RAID
- LE ''LONG ZÉRO'' EN TÉLÉGRAPHIE
- SOUVENIRS DU PASSÉ DE LA SECTION
- A PROPOS DE LA MAILING-LIST DE NMRevue
- UN COMPOSANT-MYSTÈRE
- DES ARTICLES TECHNIQUES DIVERS

### ET UN SYSTÈME POUR PROTÉGER NOS CIRCUITS INTÉGRÉS

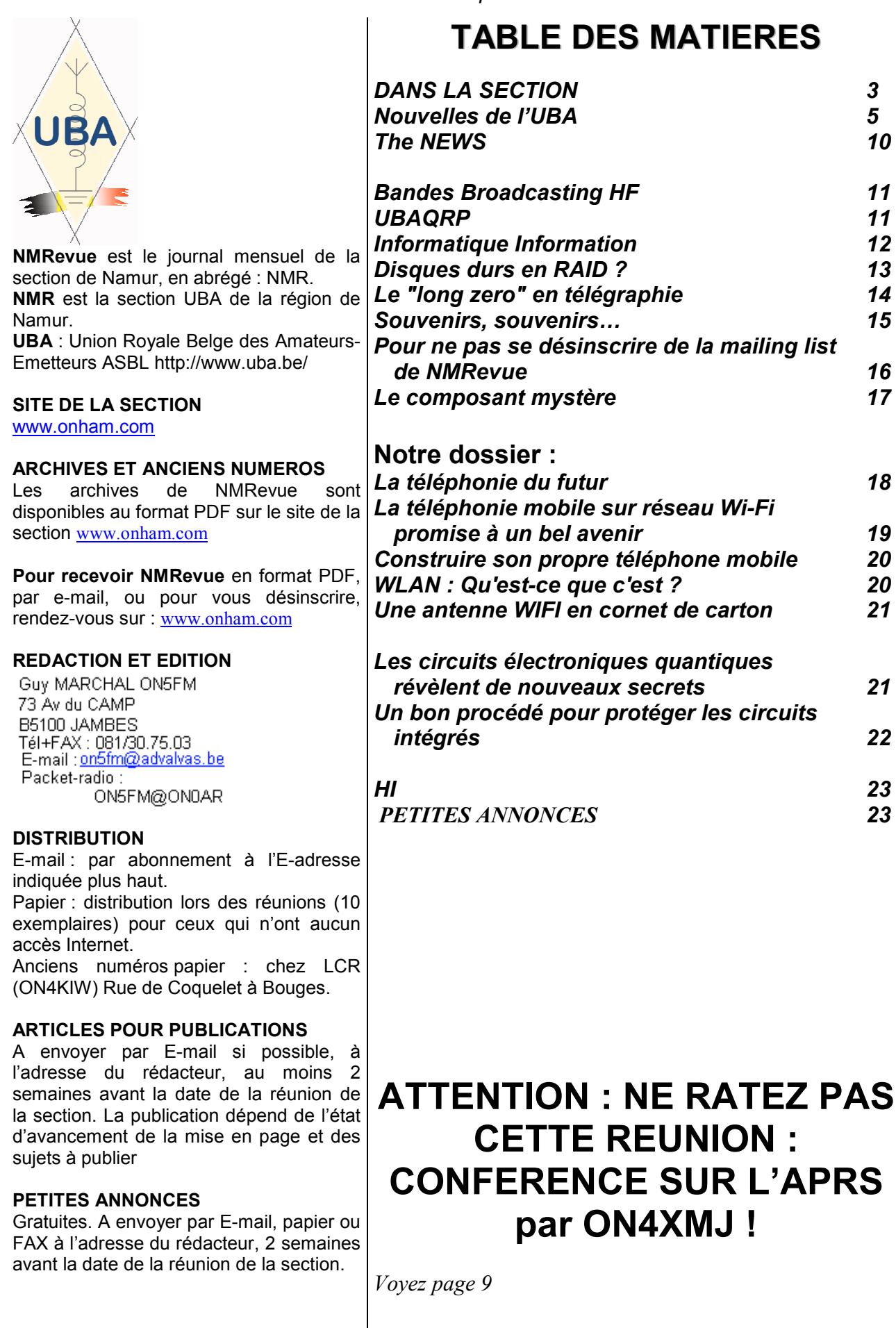

### DANS LA SECTION

#### La prochaine réunion

Elle aura lieu le samedi 7 octobre 2006.

A l'ordre du jour : Une conférence sur l'APRS donnée par Xavier, ON4XMJ, une nouveauté à la bibliothèque de la section, le matériel de la section, divers selon le temps dont nous disposerons.

#### Les nouvelles des ON3

Nous avons de bonnes nouvelles au sujet des ON3 :

Christian nous envoie ce petit mail : «

Bonjour Guy,

Après des vacances agitées et moult hésitations, j'ai enfin passé l'examen ON3 hier (mercredi 13/9). Le résultat obtenu (24/24), l'a été, en bonne partie, grâce à l'excellente formation dispensée à la section cet été. Mon indicatif sera probablement ON3CGI. L'IBPT confirmera la semaine prochaine. Encore merci.

Christian Gilson (ex ONL10971)

»

Et quelques jours plus tard :

« Mon indicatif est confirmé : ON3CGI

Bonne journée Christian

»

Bravo Christian, ça fait plaisir et tu le mérites bien !

Ensuite, un autre message tout aussi plaisant : notre ami Roger, CM de la section de Charleroi nous avait demandé s'il pouvait nous envoyer deux de ses ouailles pour suivre les cours. Ce que Jacques a accepté. Ils ont participé à la bonne ambiance de la classe et les fruits sont là :

 $Michel = ON3MI$  et Fric = ON3ERI !

Bravo à eux également et merci pour leur gentille lettre sur le site de la section.

Nous leur souhaitons à tous beaucoup de bonheur dans notre hobby. Il en regorge, il suffit de se baisser pour le ramasser.

#### Le cours ''HAREC''

Nous avons des nouvelles plus précises bien qu'il reste des zones d'ombre.

Le cours est établi pour se donner sur 6 à 8mois à raison de 3h par semaine.

Cela fait pas mal de travail et, surtout, mobiliser un professeur bénévole qui devra faire une croix sur tous ses samedis après-midi jusque loin dans l'année prochaine. Essayez donc de convaincre une XYL… Et c'est normal.

Il faut trouver une solution.

La plus radicale : rendre les cours payant et de rétribuer le professeur de manière ''convaincante''. Une autre est de répartir les cours entre plusieurs professeurs, selon leurs spécialités. Nous choisirons probablement quelque chose<br>d'hybride avec priorité au d'hybride avec priorité au bénévolat : cela nous paraissant plus conforme à l'esprit OM.

Maintenant, il y a le cas des OM qui passent l'examen par eux-mêmes ou ne veulent pas perdre des mois à cela. Pour eux, nous avons une solution : l'étude dirigée. S'ils ne sont pas trop nombreux à la fois, je peux prendre les candidats à fur et à mesure de leurs besoins et les aider à combler leurs lacunes, à comprendre certains paragraphes qui pourraient leur paraître abstraits, etc. En gros, ce que certains ont déjà fait pour la licence de base : un coup de fil et on se retrouve au QRA.

Contrairement à ce qu'on pourrait croire, ces cours intensifs ne sont pas impératifs : Gaston, ON8DG est venu au hobby comme ça : il a passé directement l'examen et l'a réussi du premier coup mais il s'est fait aider du cours de ON7PC qui est très efficace et a un succès bien mérité, même à l'étranger. ON4BEN a fait de même mais avec le cours Harec.

#### Quelles différences entre les deux cours ?

Le cours Harec de l'UBA est la ''machine à réussir l'examen''. Après l'avoir suivi vous ne pouvez pas rater cet examen. Attendez-vous d'ailleurs à des scores assez proches de celui du ''ON3''. En sortant de ce cours, vous saurez tout ce que vous devez savoir pour être radioamateur.

Le cours d'ON7PC n'est pas prioritairement destiné à vous faire réussir l'examen (quoique ça aille de soi) mais il est conçu pour faire de vous un bon technicien radio, au courant de toutes les techniques et à même de les appliquer. C'est un vrai manuel technique et un recueil des connaissances radio.

En guise de conclusion, je dirais que si vous n'avez pas de bonnes connaissances techniques, il faut suivre le cours Harec. Si vous avez déjà une bonne expérience de la pratique de la technique et que la théorie n'est pas une chose abstraite pour vous, attaquez le cours Harec par vous-même. Si vous êtes déjà doués de bonnes connaissances, vous pouvez étudier le cours de Pierre 7PC.

MAIS : dans tous les cas, il est moralement obligatoire d'avoir une copie du livre de ON7PC chez soi et de le lire.

C'est d'autant plus facile qu'il s'agit d'un simple fichier PDF disponible gratuitement via Internet, dans la bibliothèque (numérique) de la section ou via un OM qui en a déjà une copie. De toute façon, après avoir suivi le cours HAREC, vous serez à même d'aborder ce livre, quelle qu'aie été votre base de départ.

Un OM français à aussi écrit un livre, diffusé dans les mêmes conditions que celui de 7PC. Ce livre en est complémentaire et vous en trouverez le link de l'autre sur le site de chacun de ces OM : ils travaillent en commun. Vive l'Europe. HI.

#### Nos lecteurs nous écrivent

Achille, AN4LWX est un des nombreux OM qui ont réalisé le Wide Range Z-Match. Il a un peu buté sur la self.

#### « Bonsoir Guy

Je t'envoie la bobine L1 que j'ai enfin su faire, dans le fond ce n'est

pas si difficile, il faut faire cela avec précision et ne pas courir. Encore merci pour tout Achille on4lwx

»

C'est vrai que c'est ce qui est le plus compliqué dans cette réalisation. C'est pour cette raison que cette phase est très détaillée dans le manuel.

La self L1 d'Achille en cours de réalisation

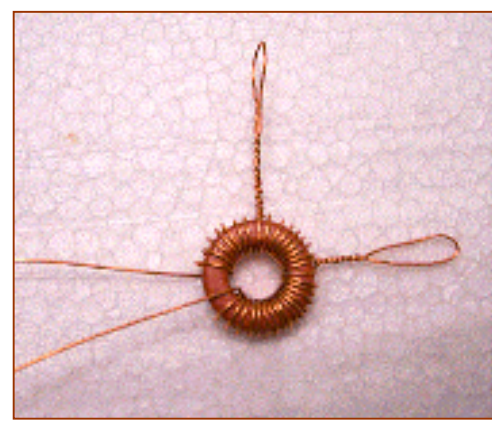

#### Nous nous équipons pour les field-days et contests

La section a acheté une grande tente pour y mettre la station de la section en portable. Elle est prévue pour loger six personnes mais une douzaine d'OM peuvent y tenir à l'abri. Elle assez volumineuse et n'est pas légère : plus de 22kg ! Mais nous l'avons eue (neuve) à un très bon prix.

Par le passé et jusqu'à un période proche, nous nous logions dans une tente prêtée par l'un ou l'autre. Puis nous eûmes parfois une caravane et enfin, Marius a eu un grand et spacieux mobile-home en prêt. Les OM adeptes de camping ont opté pour d'autres types de vacances plus en rapport avec leur âge et leur situation familiale, le copain de Marius a fait de même avec son mobile-home et nous nous sommes retrouvés SDF (au plutôt ''SSM'' => ''Sans Shack Mobile'' HI) lors du field-day passé qu'il a bien fallu annuler !

Nous avons l'intention de revenir à l'ancien système : une (ou plusieurs) tente(s) pour abriter les OM et, le soir, un barbecue qui réunit les OM et les XYL. A un BBQ, tout le monde peut participer, même les opérateurs. Cela met de la bonne ambiance et il n'y aura pas des garçons pour s'impatienter que nous quittions la salle.

Nous avons maintenant une nouvelle génération d'OM, plein de fougue et d'entrain. A nous, anciens, de les guider vers ces activités de groupe : ils ne demandent qu'à en découdre ! Rappelez-vous comme c'était le bon temps !…

A nous de leur faire aussi ''un bon vieux temps'' de leur futur.

#### Qu'allons nous faire avec cet équipement ?

A la section, nous sommes mal situés et nous ne remplirons probablement jamais les conditions pour « le dossier antenne » vu la proximité de salles de cours. De plus, une antenne un peu trop voyante risque d'exciter les obsédés de ces « méchantes ondes qui trouent le cerveau » lorsqu'ils n'auront plus d'antennes GSM

à se mettre sous les canines.

Nous comptons bien faire les traditionnels field-days mais aussi des contests. Dans cette optique, il est prévu d'intégrer les ON3. C'est à dire de faire aussi les contests QRP en multiopérateurs. Nous avons déjà des promesses d'aide d'OM expérimentés pour mettre le pied des jeunes (dans le métier) à l'étrier et l'entraînement en vue de faire des résultats satisfaisants. Notre but serait un peu de continuer le cours de la licence de base ou du moins de « surfer » sur cette lancée.

Voilà. Il faudra des bonnes volontés, comme d'habitude. En premier lieu, il faudra un planificateur qui se chargera de relever toutes les possibilités d'activités. Il les soumettra à chaque réunion et nous organiserons. Le plus dur sera de se mettre en marche. Après, ça roulera tout seul : ''on prend les mêmes et on r'commence" ! HI. Mais on y incorpore tous ceux qui veulent bien prendre le train en marche.

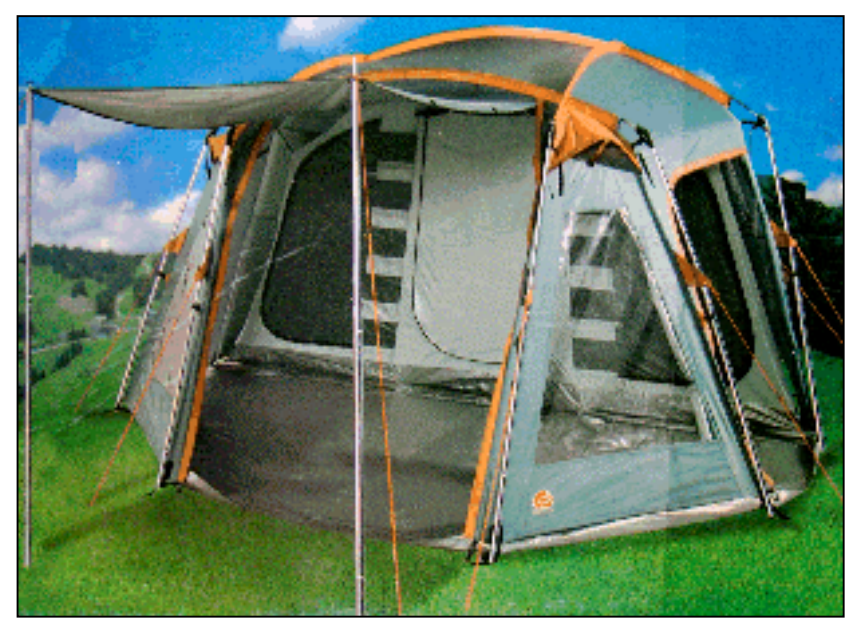

Nous sommes là par la grâce du pouvoir politique ; nous pouvons en être facilement éjectés si des pressions suffisantes sont exercées sur des responsables communaux.

#### Les activités

Nous avons plusieurs options en vue. Il y a bien entendu le site de la Citadelle mais il y en a d'autres encore plus performants (que nous ne dévoilerons qu'en tant utile pour ne pas nous les faire ''piquer'', HI)

Et n'oubliez pas :

Les ''autres'', c'est aussi VOUS !

#### Le souper de la section

Cette année, nous avons eu l'AG et son banquet et pas de souper de section proprement dit. Il faudra relancer cela. Nous avons deux points de chute traditionnels : Terra Nova à la Citadelle et Ronchinne. On en parle ?

#### Le dossier antenne

Il vous reste 3 mois pour le rentrer. En cas d'absence de celui-ci au premier janvier, nous ne savons pas ce que l'IBPT prendra comme mesures. Peut-être une limitation du trafic aux bandes basses 160 à 40m ?

#### QRP-Quarterly

Nous avons reçu la collection de QRP Quarterly. Elle est logée sur un DVD vu sa taille. C'est le journal de club d'un grand club QRP US ; un peu l'équivalent du G-QRP club anglais dont nous sommes assez nombreux à être membres. Sur ce

#### NMRevue n°32 Septembre 2006

DVD, on trouve 25 ans de ce journal. Comme le Sprat du G-QRP club, il comporte de nombreux schémas, articles techniques, etc. Le DVD sera disponible dès cette réunion. Nous allons essayer de le diviser en CDs afin qu'il soit lisible sur tous les PC.

#### Une nouvelle section "FAQ" (Foire Aux Quesions) est ouverte sur ONHAM.

Suite à de nombreuses questions provenant de membres (et de nonmembres), il a été décidé d'ajouter une section FAQ reprenant les questions les plus fréquemment posées et les réponses à celles-ci. N´hésitez pas à communiquer vos questions en envoyant un mail à

#### on8dg@onham.com ou à :

webmaster@onham.com

Elles contribueront à rendre le site de la section plus convivial pour tous.

ON8DG (Gaston)

### Nouvelles de l'UBA

Ces nouvelles ont été prises sur le site de notre association : www.uba.be. Ce sont celles qui ont été commentées lors de la dernière réunion de la section. Ce mois-ci, elles sont très peu nombreuses.

#### ENCORE UNE CHOSE AU SUJET DES ALIAS D'INDICATIFS

(31 Août 2006) Lors du traitement des cartes des soi-disant non membres qui, chaque mois nous sont envoyées par le centre de triage aux Pays Bas, nous avons constaté que pour l'année dernière, ce ne sont pas moins de 25 alias qui n'ont pas été transmises par des membres de l'UBA. A l'administration des membres, tout un chacun est connu de par son numéro ONL et surtout par son indicatif ON usuel. Si quelqu'un parmi vous utilise un autre indicatif (ici ou à l'étranger), vous vous devez de le faire savoir à l'administration des membres et ceci également lorsqu'il s'agit d'un indicatif spécial attribué à une station club.

L'UBA introduit la demande auprès de l'IBPT mais la licence est envoyée par l'institut au responsable de la station. C'est pourquoi, le responsable de la station se doit de transmettre lui-même cette information à l'administration des membres (ON7TK).

De part le fait que ces plus de 25 alias (indicatifs autres que les indicatifs "normaux") n'ont pas été communiqués à l'administration des membres durant l'année dernière, il en résulte que quelques 15.000 cartes QSL n'ont pu arriver à destination. Cela représente au moins 40% des cartes qui nous sont retournées par le centre de tris pour les non membres (dont les indicatifs ne sont pas repris dans le listing mensuel que l'administration des membres de l'UBA envoie chaque mois) !

Du fait que les alias ont été communiqués cette fois ci par l'UBA lors du traitement des "cartes des non membres", toutes ces cartes en souffrance vont maintenant arriver finalement à destination peut être avec 1 an de retard. Vous pouvez éviter tout cela en communiquant immédiatement votre aliasà l'administration des membres et empêcher de la sorte, un inutile travail supplémentaire de triage.

Faites attention, lorsque vous opérez depuis l'étranger avec votre indicatif précédé du préfixe du pays visité, ceci ne vous concerne pas car, vous utilisez effectivement votre propre indicatif. Ceci ne vaut uniquement que si vous obtenez un indicatif d'une administration étrangère (dans ce cas ci, vous devez faire une copie de votre licence et l'envoyer à l'administration des membres de manière à prouver que cet indicatif vous échoit).

Si vous "jouez" au QSL Manager pour une station étrangère (non pour une activité qui vous est propre), vous devez faire membre cette station étrangère afin de profiter des services du QSL bureau. Enfin, les cartes à ONxyz via ONabc ne peuvent être adressées qu'à ONxyz car les stations belges ne peuvent pas utiliser de QSL Manager belges entre elles.

Puis-je attirer l'attention de chacun afin de contrôler si vous avez renseigné tous les indicatifs que vous avez utilisé. Comment faire pour le voir? Allez sur l'onglet BOURSE (sur ce website), cliquez ensuite sur "pages protégées" (milieu de page en rouge) et saisissez votre indicatif et numéro de membre. Maintenant, vous êtes à même de voir tous les alias renseignés à l'UBA. Si ils n'y sont pas tous, prenez contact sans tarder avec l'administration des membres pour y remédier.

#### JOURNEE FAMILIALE UBA

Ce dimanche 27 août dernier, s'est déroulé la première journée familiale de l'UBA à bord du West-Hinder et au parc à thème maritime "Seafront" où, une bonne centaine de visiteurs radioactifs sont venus flâner. Les cieux nous ont été conciliant et en annexe, veuillez trouver quelques photos de cette plaisante et agréable journée.

#### COVER CQ-QSO 2007

 (26 Août 2006, jd, trad bd) La rédaction du CQ-QSO invite toutes les sections et leurs membres pour la réalisation en commun de la nouvelle couverture du CQ-QSO 2007. Il s'agit de trouver une belle photo d'une activité ou de l'une des multiples facettes de notre hobby (antennes, construction personnelle, ARFD, Fieldday, contest, formation, etc.), de façon à être en première page ce toute l'année 2007 durant, de votre bulletin associatif favoris.

Seules des photos digitales de haute qualité entreront en ligne de compte. Il est évident de demander l'autorisation préalable des personnes figurant sur les clichés. Les photos peuvent être envoyées jusqu'au 15 novembre 2006 via email à Jacques ON5OO.

#### FELIX LEDEWYN, ONL04322, MEMBRE D'HONNEUR DE L'UBA, SILENT KEY

Felix a été très actif dans l'impression du CQ-QSO depuis 1947. Il faisait les mises en pages et y apportait ses idées, il veillait à ce que le magazine mensuel soit réalisé à temps et ce, y compris les envois. Graduellement Felix est venu assister aux réunions à Mechelen, lorsqu'il était ONL04322. Il se bricolait lui-même ses récepteurs ondes courtes pour ses vacances en Corse. Il était présent à tous les cours pour radioamateurs que la section de Mechelen donne continuellement depuis 1969. Il n'a jamais manqué une seule des réunions mensuelles. Felix devenait lui-même rédacteur du petit livre qu'il imprimait, CQ-QSO, ou comme il se plaisait à dire, "CQtje". Felix a stimulé le passage de la monochromie vers la quadrichromie et également, le passage de l'impression classique au plomb vers les techniques modernes comme l'offset. On pouvait tout demander à Felix, même un local de substitution pour les vacances à l'imprimerie, chez les pères !

Felix a gardé tous les CQ-QSO depuis le début. A la fin de ses activités de rédacteur, il offrait à la section MCL un bon 1m<sup>3</sup> de CO-

QSO. L'entièreté de la collection a été exposée au Merato. Après son départ de l'imprimerie et la perte de sa fonction de rédacteur, Felix est encore resté quelque temps actif au sein du club. L'UBA l'a fait membre d'honneur en récompense de son grand dévouement.

Felix nous a quitté à l'âge de 80 ans. Felix, tu fais partie intégrante de la mémoire radioamateur de Mechelen, le coeur sous la main, très professionnel, tu es et resteras un modèle pour notre club. Ton nom sera à tout jamais lié au CQ-QSO et à MCL. Les 'anciens' – ceux de la section MCL en particulier garderont en leurs coeurs de très bons souvenirs de toi. Avec fierté, nous prenons congé d'un grand homme : Felix Ledewyn.

L'UBA, les membres et administrateurs de la section MCL témoignent leurs plus sincères condoléances à son épouse, enfants et à ses très nombreux amis.

Frans Verheyden ON5GO, CM MCL

John Devoldere ON4UN, Président de l'UBA

#### 500 NOUVELLES "FOUNDATION LICENCES" EN AUSTRALIE EN 1 AN

(25 Août 2006) La Belgique a été le deuxième pays après les Royaumes Unis à introduire la Licence de Base basée sur la "Foundation License" britannique. L'Australie est quand à elle l'un des pays qui a suivit et nous venons d'apprendre que après 1 an suivant son lancement en Australie, la "Foundation License" là aussi a obtenu un grand succès. Avec près de 500 licences (3,4 pourcents) sur un an, ils ne font quand même pas aussi bien que dans notre petit pays (près de 10% sur un an) mais, c'est une véritable aubaine pour nos amis du bout du monde. En espérant que d'autres pays européen entreront aussi dans la danse et arrêteront de penser qu'ils doivent à nouveau inventer l'eau chaude !

#### TOUS VOS INDICATIFS SONT ILS RENSEIGNES A L'UBA (ADMINISTRATION DES MEMBRES) ?

 (18 Août 2006) Chaque mois, Presikhaaf (le centre de tri aux Pays-Bas) nous envoie un colis avec des cartes pour les non membres, à savoir des indicatifs qui n'apparaissent nullement dans notre base de données. Une des nombreuses tâches du QSL-Manager est de trier 1 x l'an toutes ces cartes et de les proposer aux non membres mais aussi de vérifier qui se cache réellement derrière celles-ci. Pour certaines raisons, toutes ces cartes me sont revenues et après quelques minutes, force fût de constater que<br>certaines sections de l'UBA certaines sections auxquelles un indicatif spécial avait été attribué n'avait pas fait un "alias" avec leur indicatif habituel. Il y de ça quelques temps, nous avions déjà publié sur ce website dans la rubrique UBA / service QSL un encart sur fond jaune que nous publions à nouveau ci-dessous pour ôter toute ambiguïté:

Prenez soin à ce que l'UBA dispose de toutes vos données correctes ce qui signifie entre autre, vos différents indicatifs pour lesquels. vous attendez des cartes (indicatifs de vacances, indicatifs d'expédition DX, etc.). Tous les membres sont repris dans le fichier de données sous leur indicatif actif (ou sous leur numéro ONL), sous (l'ancien) numéro ONL et sous les autres indicatifs qu'ils ont encore ou, ont eu précédemment. De cette façon, un même membre peut être repris en tant qu'ONL, qu' ON2, qu' ON1, qu' ON4 et également sous des indicatifs étrangers qu'il pourrait avoir (par exemple d'un pays non CEPT) ou encore, sous un indicatif qu'il aurait eu dans un pays non membre de la CEPT durant ses vacances ou même, lors d'une expédition DX durant laquelle, un propre indicatif complet lui aurait été attribué. Lors de l'envoi d'indicatifs étrangers, il est nécessaire de produire une preuve attestant que cet indicatif vous est propre (ou d'un autre membre de l'UBA). Avertissez immédiatement l'administration des membres lorsqu'il y a un changement d'indicatif. De cette

façon, les cartes destinées aux membres ne seront pas réexpédiées. Malgré tout ça, j'ai constaté que certaines sections pour lesquelles, j'avais demandé un indicatif spécial auprès de l'IBPT, n'ont même pas pris la peine de le signaler au service de l'administration des membres et s'étonnent que leurs cartes ne leurs parviennent pas… Tout ceci amène à un surcroît de travail et prend de nombreuses heures supplémentaires pour trier à nouveau les cartes de celles des non membres, c'est un travail estimé si, il est fait rapidement entre 150 et 200 heures par an …

Les non membres qui veulent néanmoins profiter du service QSL de l'UBA et pour lesquels nous avons un surcroît de travail de triage, payent en conséquence. En toute logique, je propose donc de répercuter ces mêmes coûts aux membres qui "oublient" de signaler un alias à leur(s) indicatif(s) et pour lesquels, un travail supplémentaire de triage doit être fait.

Puis je demander à chacun de prendre la peine de regarder si vous avez renseigné tous vos indicatifs, et de voir si vous êtes actif ou non. Comment le contrôler ? Rendez vous sous l'onglet BOURSE (sur ce website), cliquez sur "pages protégées" (milieu de page en rouge) et entrez votre indicatif et numéro de membre. De cette façon, vous verrez tous les alias qui vous sont reconnus à l'UBA. Si ils n'y sont pas tous repris, prenez contact sans tarder avec l'administration des membres pour faire tout le nécessaire. Entendu?

John, ON4UN

#### L'EXPEDITION "CIGOGNES SANS FRONTIERES" A NOUVAU SUR PIEDS

 (17 Août 2006) Le 1er juin dernier, nous vous annoncions dans cette<br>même rubrique. la troisième même rubrique, la troisième<br>expédition de "cigognes sans expédition de "cigognes sans frontières". Le 20 août au matin, l'expédition s'est mise en route, direction Gibraltar.

Lors de la deuxième expédition, il y a maintenant de ça 6 ans, l'UBA fut contactée par le zoo de Plankendael (réserve naturelle de cigognes) pour

développer un système permettant de suivre les cigognes équipées de minuscules émetteurs durant leurs haltes nocturnes de leur migration vers le grand sud (destination finale, l'Afrique de l'Ouest) et de cette façon, pouvoir les observer et mieux les connaître. Rik, ON7YD s'est chargé de la conception du software et du récepteur (sur environs 401 MHz), tandis que John, ON4UN s'est chargé lui de la fabrication des antennes. Vous pouvez lire le récit complet de cette expédition sur le website ooievaars zonder grenzen ou en cliquant ici.

Forts du succès que nous avions récolté six ans auparavant par le système que nous avions conçu en 2000, il a été convenu de remettre cela en développant un système encore plus perfectionné pour une troisième expédition. Quelques-unes des cigognes,

équipées de minuscule émetteur n'ont semble t'il pas pu attendre plus longtemps et se sont déjà envolées il y de ça quelques jours vers le sud. Cliquez ici ou ici pour lire les dernières nouvelles à ce sujet.

Cette fois aussi, certaines choses seront vues à la télé et plus particulièrement dans le programme TV "Dieren in Nesten". Ce programme suit pas à pas la nouvelle expédition et suivra les cigognes durant leur trajet vers le sud. C'est la raison pour laquelle, une attention plus particulière sera donnée à certaines cigognes, celles qui portent un petit émetteur et dès lors, l'appareillage de l'UBA apparaîtra en premier plan. Les enregistrements seront diffusés durant l'hiver 2006 - 2007.

La troisième expédition s'est mise en route ce 20 août en matinée sous la direction de Mr. Chris Struyf, conservateur à la réserve naturelle du Zwin à Knokke, pour un périple que amènera l'équipe jusqu'à Gibraltar.

#### DECISION DU CONSEIL DE L'IBPT CONCERNANT LE 10M POUR LES ON3

 (17 Août 2006) Ce 5 mai dernier, nous vous annoncions dans ces mêmes Flashs que l'UBA avait proposé l'octroi de la bande des 28 MHz aux ON3, tout comme les titulaires de la "Foundation Licence"

au Royaume Uni (qui l'auront courant septembre). L'IBPT a organisé dans ce sens une "consultation" auprès de tous les radioamateurs. Le texte de cette consultation par l'IBPT était rédigé de la façon suivante :

"L'Union Royale Belge des Amateurs Emetteurs (UBA), association reconnue de radioamateurs (conformément à l'article 1 12° de l'arrêté ministériel du 9 janvier 2001 concernant l'installation et l'utilisation de stations radio par des radioamateurs) a en date du 5 mai 2006 introduit une demande afin d'octroyer aux radioamateurs titulaires d'une Licence de Base le segment de fréquences 28,0 – 29,7 MHz, comme il est question au Royaume Uni".

Il y a de cela quelques jours, le conseil de l'IBPT a décidé d'entériner positivement la demande faite par l'UBA. Nous avons constaté que le texte de cette motivation a été adapté par rapport au texte de la consultation initiale. Nous lisons maintenant que "...cette demande avait déjà été introduite en 2005 par ... (une autre association) ..." etc. Ceci ne pouvait pas être le cas, car à l'époque il n'était pas question d'octroyer une telle chose au Royaume Uni. Une telle demande parait donc avoir été déposée, mais elle n'était pas motivée par les mêmes raisons. De toute façon, c'est de la demande. introduite le 5 mai 2006 par l'UBA, que le conseil de l'IBPT vient de décider.

Il en ressort donc que dès à présent, les titulaires d'une licence ON3 sont autorisés à émettre sur la bande des 10m (28-29.7 MHz), moyennant une puissance maximale de 10 W et l'utilisation d'appareils non modifiés dont la puissance ne peut excéder 20 W (selon spécifications).

#### DECISION DU CONSEIL DE L'IBPT AU SUJET L'EXAMEN CW

 (17 Août 2006) Une deuxième proposition que l'UBA avait introduite début de cette année auprès de l'IBPT consistait au passage d'un test de CW et ceci, pour les radioamateurs voulant obtenir une licence d'émission dans un pays tiers exigeant encore une attestation de réussite du dit examen. Quand

bien même, l'IBPT n'organisant plus d'examens de CW (depuis mi 2003), l'UBA s'est proposée d'organiser elle-même, "en lieu et place" de l'IBPT ces tests de morse. Dans le cas présent, l'UBA avait introduit une demande officielle. Les radioamateurs qui jadis n'ont pas passés ce test mais, qui aujourd'hui désirent le faire, peuvent prendre contact avec l' UBA.

#### L'AVENIR D'ON4UB

 (15 Août 2006) Les émissions bimensuelles d'ON4UB se sont clôturées le 22 janvier dernier par semble t'il un manque d'intérêt général et par faute de collaborateurs. Les enregistrements des émissions de ces deux dernières années sont toujours à votre disposition sue ce même website.

Maintenant que nous avons à disposition une infrastructure performante avec des sites d'émissions disséminés à Bruxelles (70cm), à Renaix (2m), à Retinne/Liège et à Lille/Turnhout, notre intention est que ceux-ci servent à d'autres usages. Dans cette optique, nous avons décidés de donner journalièrement via cette infrastructure des cours de CW (sur le 2m et 70cm). Les premières émissions débuteront tout prochainement ainsi que d'autres projets qui eux sont encore en gestation. Nous espérons pouvoir vous donner d'ici peu plus de détails.

#### METEOR SCATTER

(10 Août) Aujourd'hui même nous venons de recevoir le message suivant de ON4KHG, responsable pour les pages VHF de ce site: "L'UBA procèdera le jeudi soir 10 août 2006 à l'Euro Space Center à des expériences de radiocommunications par meteor scatter.

Ces expériences consistent à envoyer et à recevoir des messages, échangés entre radioamateurs spécialisés dans ce domaine, en utilisant les ionisations provoquées par les météorites. Les ondes métriques utilisées sont réfractées par ces ionisations éphémères des couches inférieures de l'ionosphère. En général, les échanges ont lieu au niveau du continent européen.

Une présentation de la technique utilisée précédera les expériences auxquelles le public pourra assister dans l'auditorium."

#### AUCUNE RECIPROCITE ENTRE ON3 ET STATIONS PD !

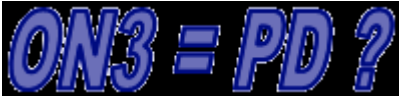

(1 Août 2006) Comme nous l'avions annoncé précédemment, il n'existe aucune réciprocité entre les licences ON3 et PD (Pays-Bas), au contraire de ce qui existait jadis entre ON2 et PD.

Il semble qu'un CM d'une section UBA croit en une autre vérité et le proclame haut et fort dans ses émissions et dans ses écrits à un point tel (selon ses dires) que l'UBA devrait revoir sa copie. Malheureusement, le CM concerné n'a pas jugé nécessaire de prendre préalablement ses renseignements auprès de la personne responsable de ce genre de questions au sein de l'UBA et de ce fait, sème inutilement le trouble auprès de beaucoup d'ON3. Ceci nous oblige donc à réagir et de commenter à nouveau cette affaire.

Pour exclure toute ambiguïté, nous avons pris contact avec l'Agence Telecom aux Pays-Bas avec Mr. George J. Petersen, le coordinateur radioamateurs en lui demandant si,<br>l'Agence avait éventuellement éventuellement récemment revu sa position. Sa réponse a été brève et concise: "Malheureusement, pour vous il s'agit d'une fausse rumeur et je me dois de vous décevoir car notre avis n'a pas été modifié".

Cet avis signifie clairement qu'il n'existe AUCUNE réciprocité entre la Licence de Base belge (ON3) et, la licence PD néerlandaise. Une telle réciprocité bilatérale existait bel et bien jadis entre les ON2 et les licences PD mais, actuellement dans le cadre de notre nouvelle Licence de Base, l'Agence Telecom l'a annulé, ce que nous pouvons comprendre.

Le niveau des licences PD aux Pays-Bas peut (pouvait) être comparé à celui de nos anciennes licences ON2, ce qui veut dire que la matière pour l'accréditation de ces licences est (était) beaucoup plus vaste et de niveau supérieur à nos actuelles licences ON3. A l'époque, cette réciprocité entre licences PD et licences ON2 reposait sur un accord bilatéral signé entre la Belgique et les Pays-Bas et, était unique entre nos deux pays (donc, totalement exclu de la CEPT).

Étant donné que maintenant nous avons en Belgique la classe de licence ON3 qui n'existe qu'aux Royaumes Unis et nulle part ailleurs en Europe et, étant donné que les néerlandais gardent (provisoirement du moins) leurs licences PD malgré le fait que beaucoup de choses bougent pour l'introduction d'une licence novices low-level, il est normal que les Pays-Bas n'accordent aucune réciprocité aux ON3, car ils (aux Pays-Bas) ont dû subir un examen dont le degré de difficulté est bien supérieur au nôtre. L'agence Telecom a averti en son temps l'IBPT.

De son coté, l'IBPT a pris en considération la décision de l'Agence Telecom et a son tour, a signifié à celle-ci son refus d'octroyer aux stations PD voulant opérer en Belgique les privilèges des ON3, les raisons invoquées est un manque d'expérience en HF, et le fait que il n'y ai pas de formation pratique à cet égard dans leur pays d'origine.

De façon plus simple, on peut considérer que l'accord bilatéral de réciprocité est devenu caduque du au fait qu'il n'y a plus de correspondance de classe de licence! Si en Europe, un grand nombre de pays introduisaient à leur tour un genre de licence "novice" (low level) semblable à notre Licence de Base, il est fort à parier que des négociations seraient entreprises pour harmoniser une réciprocité dans le cadre de la CEPT mais aujourd'hui, tel n'est pas le cas !

Rien n'exclut que certains pays n'introduisent toutefois une réciprocité bilatérale qui par<br>exemple pourrait parfaitement exemple pourrait parfaitement exister entre les Royaumes Unis et la Belgique car, la matière d'examen

pour la Licence de Base et la Foundation License sont identiques. Il est à considérer qu'il n'y a guère plus de 3 cas de figure dans lesquels, il vous est possible d'émettre à l'étranger avec une licence belge :

1/ CEPT TR 61/01: uniquement pour les licences HAREC

2/ accord bilatéral entre la Belgique et un pays tiers

3/ demande personnelle introduite par l'intéressé (avec un résultat positif).

(NDLR : le peit dessin en dessous du titre a été tiré directement du site de l'UBA et est présenté tel-quel. Il n'a évidemment aucune signification sous-jacente en néerlandais . Mais en français… Trop drôle, HI.

NDLR 2 : loin de nous d'émettre des suppositions sur la sexualité des jeunes OM ! HI 3x)

#### JURISPRUDENCE CONCERNANT L'UTILISATION DE PORTABLE AU VOLANT

 (27 juillet 2006) Nous sommes régulièrement questionné au sujet de la réglementation concernant l'utilisation en "mains libres" des appareils GSM par les conducteurs de véhicules automobiles et de son application pour l'utilisation par les radioamateurs de leur radio également au volant. La réponse est dans la réglementation décrite ci après :

1. la réglementation spéciale<br>concernant l'utilisation de l'utilisation de "téléphones portables" en mains libres n'est PAS d'application pour nos appareils radio car en effet, il ne s'agit ici aucunement de téléphones portables comme dit explicitement dans l'article 8.4 de l'AR du 1 er décembre 1975. Sur base de cet article, un radioamateur ne peut jamais être poursuivis car, son appareil portable ou même son micro n'est pas un téléphone portable.

 2. Le chauffeur du dit véhicule doit cependant "rester maître de son véhicule de façon à pouvoir être libre de pouvoir exécuter toutes les manœuvres nécessaires" (art 8.3 du même AR). Sur base de cet article, le conducteur peut être poursuivis si il apparaît que de par l'usage de son appareil, celui-ci ne sait contrôler son véhicule.

A ce sujet, nous avons appris que Luc, ON8AM, s'est vu verbalisé et a reçu un procès verbal (en 2005) pour ''L'utilisation d'un téléphone portable au volant''. Au moment de la constatation (par deux agents auxiliaires), Luc faisait usage de son transceiver portable et NON d'un téléphone portable.

Luc a laissé aller son dossier devant le tribunal de police de Brugge et, a plaidé seul sa cause (juillet 2006). Luc avait conscience qu'un prononcé dans une telle affaire aurait des conséquences importantes dans d'autres cas de jurisprudence. Luc avait dans l'esprit que le prononcé allait être non seulement bénéfique pour la communauté radioamateur mais aussi pour les utilisateurs "professionnels" d'appareils radio tels que chauffeurs de taxis, ambulanciers et autres professions. Il est clair que Luc ne pouvait être poursuivi sur base de l'article 8.3 du fait que nulle part sur le PV il était fait mention que sa conduite avait été influencée par l'utilisation de son transceiver (portable ou walky-talky) et dès lors, la justice n'a pas eu d'autre choix que d'abandonner les poursuites à son encontre.

Luc fait remarquer quand même la chose suivante : "Faites attention, ceci n'est pas un feu vert pour slalomer sur les routes du pays le micro en main. L'article 8.3 reste d'application : vous avez toujours l'obligation de rester maître de votre véhicule en toutes circonstances d'autant plus, si vous êtes en train d'émettre. Il faut que les choses soient claires une fois pour toute : Le simple fait d'avoir en main un micro ou, un portable en conduisant est en soi même NON punissable."

Désormais, il existe un cas de jurisprudence qui peut donc vous servir. Pour se faire, veuillez trouver ici le jugement rendu par le tribunal. Avec nos remerciements les plus cordiaux à Luc, ON8AM, pour cette information.

Ces news et plus encore sur : www.uba.be

### CE SAMEDI 07 OCTBRE, CONFERENCE SUR L'APRS

Cette conférence sera donnée par Xavier ON4XMJ. Vous y apprendrez en quoi consiste cette technique et mode de communication numérique assez récent et stupéfiant dans ses possibilités d'acheminement de messages. Bienvenue à tous ceux qui désirent y assister

Le CM ON5FM

#### ROUTE DU RHUM GUADELOUPE

A l'occasion de la 8ème édition de La Route du Rhum 2006 Les radioamateurs et les (swl) du Club A.C.R.A et de ST-CLAUDE l'île de la Guadeloupe activeront l'indicatif spécial TO8RR sur toutes les bandes en (LSB/SSB/PSK31/RTTY) à partir du 29 octobre 2006 pendant 15 jours de la traversée de la route du rhum.

Les opérateurs qui activeront cet indicatif sont : FG5DN,FG5BC,FG5GG,FG5GK,FG5IM,FG5AZ,FG1G W,FG1JD QSL via bureau club ACRA news web: http://acra-radioclub.site.voila.fr

#### Des transistors plus rapides grâce aux oxydes

Des physiciens de l'université d'Augsbourg remplacent des matériaux semi -conducteurs traditionnels par des cristaux d'oxydes.

Les composants utilisés en microélectronique deviennent de plus en plus petits et performants. Les transistors traditionnels se basant sur des semi -conducteurs atteindront toutefois bientôt les limites de la miniaturisation.

Comme présenté dans le dernier numéro de la revue Science, des physiciens du Centers for Electronic Correlations and Magnetism (EKM) du programme de recherche coordonnée 484 "phénomènes coopératifs dans les corps solides", ont développé une nouvelle manière de miniaturiser les transistors en collaboration avec des physiciens de Penn State University (en Pennsylvanie, USA).

Ils ont montré que les transistors particulièrement rapides (transistors High -Electron-Mobility : HEMTs) habituellement développés à base de semi-conducteurs tels que le silicium ou l'arséniure de gallium, peuvent également être développés avec des oxydes. Le grand avantage des oxydes par rapport aux semi-conducteurs est que les oxydes peuvent être fabriqués avec des propriétés matérielles, comme par exemple avec une densité particulièrement élevée en électrons (ce qui est impossible à obtenir avec des semi-conducteurs). L'utilisation de ces oxydes permettrait donc une miniaturisation encore plus petite des transistors (Science express, 24 août 2006).

Entre deux couches de différents oxydes, il se forme une couche limite très fine (seulement 2nm) qui se compose d'un nuage d'électrons. Dans cette couche limite, les électrons se trouvent dans un état quantique empêchant tout mouvement perpendiculaire à cette couche. Ainsi le courant électrique ne peut circuler que parallèlement aux couches. Les électrons forment ainsi un gaz d'électrons

# The NEWS

bidimensionnel. Pour cette raison, ils sont très mobiles et rapides.

Communiqué par CX2SA

#### La BBS de Charleroi en forme optimum !

Le mois passé, nous vous signalions le très bon fonctionnement de ON0CHA-5. Il reste très bon mais il faut y apporter un bémol ainsi que l'ont signalé plusieurs OM et que nous avons malheureusement dû constater : le forwarding des messages personnels au départ de CHA ne se fait pas toujours : environ un sur cinq seulement prend le chemin de sa destination. Dans les autres cas, on reçoit un message d'erreur annonçant l'échec de la transmission. La mort dans l'âme nous avons dû nous résoudre à replacer notre homeBBS à Courtrai.

Si vous n'échangez pas de mail avec des OM logés ailleurs qu'à Charleroi, ou, si cela ne vous pose de problème de les déposer à Courtrai ou à Anvers alors ON0CHA-5 vous comblera. Si vous voulez utiliser les possibilités de Winpack ou de TSTHost, cela vous posera des problèmes.

A signaler que ON0CK ne fonctionne pas avec TSTHost. Avec Winpack, il vous faudra le configurer pour qu'il traite les mails à la manière ''humaine'' et non automatique, ce qui constituera une sérieuse perte de temps et de facilités. A notre connaissance, ON0CK est la seule BBS FBB à être configurée de la sorte.

#### Une armée en revient à la CW pour contrer des rebelles

Une armée paramilitaire Hindoue, la Central Reserve Police Force, en est revenue à la CW pour ses communications radio pour surmonter ses problèmes de télécommunication dans les forêts et dans la jungle.

Bien que les officiers du CRPF soient dotés de téléphones mobiles, le personnel sur le terrain est amené à utiliser la CW car les autres modes de communication ne sont pas suffisamment fiables ou sont même parfois inutilisables suite aux difficultés territoriales.

"Le personnel peut camper au milieu de la jungle, ce système ne nous laisse jamais tomber" a déclaré un officier.

Plusieurs unités ont déjà converti leur matériel moderne pour cet usage et utilise la CW dès à présent.

Le personnel est aussi formé à l'usage du système GPS pour les communications mais, bien qu'ils aient le matériel adéquat, ils manquent de l'entraînement et parfois des connaissances nécessaires.

Tiré d'une note de l'Indo-Asian News Service

#### NMRevue n°26 – février 2005

### BANDES BROADCASTING HF

En 2007, de nouvelles bandes HF vont être ouvertes aux stations de radiodiffusion appelées ''broadcast'' dans notre jargon. Voici les données officielles sur l'occupation du spectre décamétrique par ces stations.

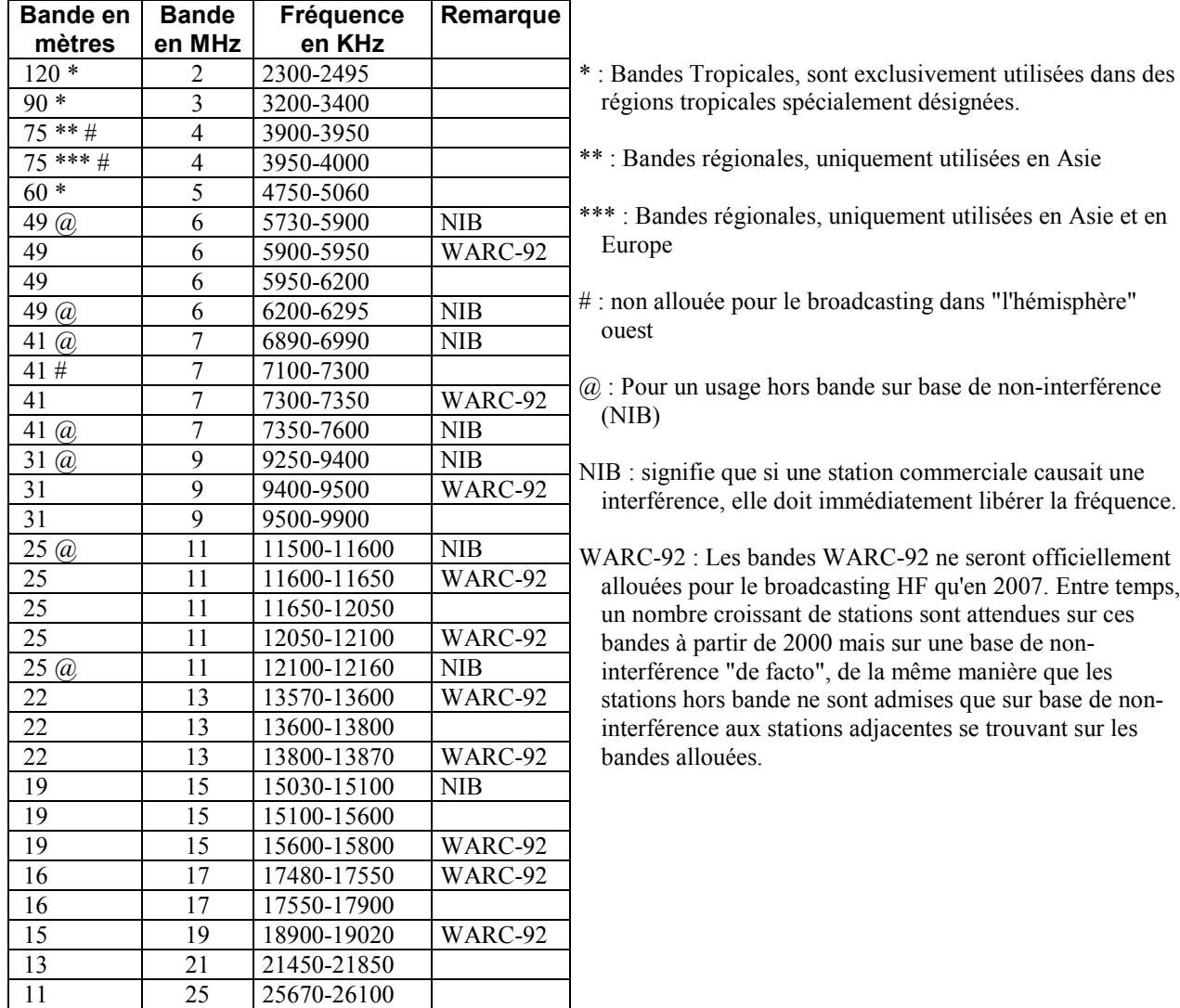

Vous remarquerez qu'il y a un espace de sécurité de 100KHz au moins qui a été établi (volontairement ou non) sauf dans deux cas :

- Notre bande des 40m est maintenant cernée par les stations de radiodiffusion. Néanmoins, la partie de 7100 à 7200 nous concernant sera libérée dans un avenir proche.
- Notre bande des 15m est immédiatement suivie d'une bande broadcast, celle des 13m.

Il y a lieu de craindre des débordements. En effet, une station AM émettant sur 21.451 KHz débordera de plusieurs KHz (au moins 4) sur notre bande des 15m. Cela s'est couramment vu sur le 40m dans le passé. Pour le moment, cela ne risque pas beaucoup de se produire et, de toute façon, la mauvaise propagation empêche tout trafic intensif sur cette bande. Mais lorsque le cycle solaire redeviendra favorable, nous y serons nombreux et les stations broadcast se bousculeront aussi sur leurs bandes hautes.

### UBAQRP

L'UBA vient de créer une liste de discussion sur le thème du QRP. UBAQRP voudrait devenir le lieu de discussion des amateurs de QRP en Belgique et ailleurs. L'échange d'information sur vos expériences, votre matériel, vos constructions, vos antennes QRP y seront les bienvenus afin d'aider d'autres amateurs ou d'en attirer d'autres, qui sait ?

Pour vous y inscrire :

http://mail.on5ex.be/mailman/listinfo/ubaqrp\_on5ex.be ou visitez la page HF/QRP sur le site de l'UBA.

ON4MIC

http://users.skynet.be/on4mic/on4mic.htm

#### <u>ilou</u> INFO K INFORM ATIQUE INF ORM ATION

#### Intel met un laser dans une puce !

En présentant un laser microscopique intégré dans une puce électronique au silicium, Intel franchit une étape primordiale vers la réalisation de circuits où l'électricité serait remplacée par la lumière, avec, à la clé, un énorme gain en performances.

Un térabit par seconde pour les échanges de données : voilà ce que nous promet Intel après sa présentation du premier laser hybride à silicium et phosphure d'indium. Il est si miniaturisé et si bon marché que le fabricant américain se fait fort d'en intégrer quelques dizaines voire quelques centaines dans une seule puce électronique.

L'enjeu est d'utiliser plus largement des connexions à fibres optiques au sein d'un réseau local, pour des liaisons longues distances ou même entre les composants d'un ordinateur.

#### Mariage entre optique et électronique

Avec leurs fréquences plus élevées (de 300 GHz pour l'infrarouge à 300.000 GHz pour l'ultraviolet extrême, contre 1 MHz pour l'ADSL et quelques dizaines de MHz pour un réseau local), les ondes lumineuses autorisent en effet des bandes passantes bien plus vastes que l'électricité. Utiliser la lumière comme les électrons de l'électronique est le dessein de l'optronique, une discipline très en vogue.

Mais les coûts de fabrication d'un laser restent élevés et l'interface entre l'électronique et l'optique pose problème. C'est pour cette liaison qu'Intel a trouvé un moyen technique astucieux et prometteur, en collaboration avec des scientifiques de l'Université de Californie (Santa Barbara), sous la houlette du professeur John Bowers, travaillant sur ce sujet depuis 25 ans.

Le rayonnement laser est produit par effet Raman dans une couche de phosphure d'indium (InP), un matériau semi-conducteur bien connu, utilisé en électronique hautes fréquences parce que les électrons y circulent à grande vitesse. Il a aussi la propriété d'émettre des photons sous l'effet d'une tension électrique. On parle de laser pompé électriquement.

Mais le phosphure d'indium est cher et personne n'avait réussi jusque là à le fixer durablement sur le silicium. La nouvelle technique contourne la première contrainte grâce à la taille minuscule du laser : une dizaine de microns. La quantité de phosphure d'indium est donc très faible.

C'est un conduit creusé dans le silicium lui-même qui sert de guide d'onde. Ses dimensions déterminent d'ailleurs la longueur d'onde de l'émission laser (1.577 nm dans l'expérience présentée à la presse, soit dans l'infrarouge).

#### Un problème de colle

Pour fixer le phosphure d'indium au silicium, les chercheurs soumettent les deux composants à un plasma froid d'oxygène, qui crée à leurs surfaces une fine couche oxydée (d'environ 25 atomes d'épaisseur). Lorsque InP et silicium sont pressés l'un contre l'autre, se forme entre les deux ce que les scientifiques appellent une colle vitreuse. Et ça tient...

Ce laser micrométrique se déclenche sous une tension de 2 volts pour un courant de 65 milliampères que les scientifiques espèrent réduire à 20. La puissance de sortie obtenue lors de l'expérience présentée était de 1,8 milliwatt pour une température de fonctionnement de 40 °C, qui devrait un jour atteindre 70 °C.

Prouesse technique, cette miniaturisation extrême rend possible l'intégration de tels micro-lasers à l'intérieur de circuits intégrés en faisant appel aux techniques habituelles de fabrication des semi-conducteurs. De quoi faire entrer la lumière dans nos ordinateurs.

Communiqué par CX2SA

#### Le chiffre de 64 … gigaoctets est atteint pour une clé USB

C'est la capacité record annoncée par la société américaine BUS-Link concernant sa nouvelle clef USB. Bien sûr, pour le moment, cette clef, qui n'a pas à rougir des disques durs instamés sur certains ordinateurs portables, coûte un peu cher (compter pas moins de 4.000 euros).

Ne doutons pas que la multiplication des modèles fera rapidement baisser les prix.

Rene ON6RO, sysop ON0BEL

#### La mort d'un OS

La mort d'une version, donne la vie à une autre. C'était annoncé depuis 2004, c'est désormais effectif : Il n'y aura plus d'abonnés au numéro composé si vous chechez à atteindre le support technique de Microsoft, concernant les versions 98, 98 SE ou Millenium de Windows. La firme de Redmond a, en effet, décidé de concentrer ses forces vives tant sur XP que sur le nouveau Vista, qui devrait arriver au début de l'année prochaine.

Dans le petit monde des informaticiens, personne ne s'inquiète vraiment.

Ces services sont souvant appelés lors de la sortie d'une énième version d'un OS, pour des raisons de compatibilité avec les périphériques plus anciens. C'est

donc effectivement Vista, qui devrait entrainer, le plus d'appels dans les mois à venir. Quand aux failles de sécurité, si les mises à jour de chez Microsoft, sont à oublier, l'utilisateur final pourra toujours faire confiance, à son logiciel antivirus, qui, lui, poursuivra ses actualisations, sans se soucier du type de plateforme utilisée.

Par CH. Vanden Broeck Comuniqué par Rene, ON6RO

#### Le 802.11n Wi-Fi tournera à 100Mbps

Le fabricants de gadgets et accessoires Wi-Fi, Broadcom and Atheros, annonce qu'ils ont réussit à mettre au point une liaison Wi-Fi à 100Mbps à l'aide d'appareils dont munis d'IC de leur conception. Cet accessoire a été présenté au Computex trade show à Taipei

Info : http://pocketpcwire.com/nl?8950

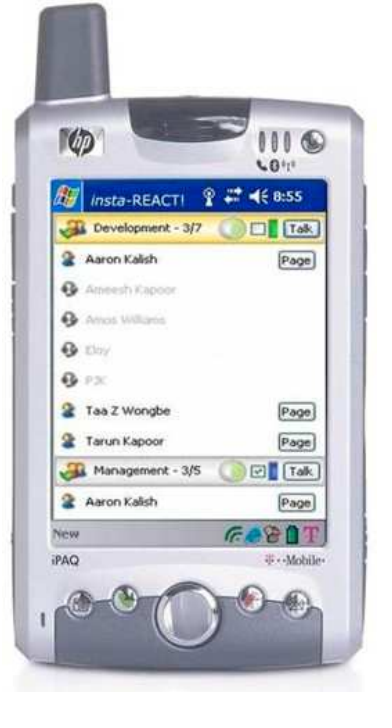

#### Les PDAs transformés en walkietalkies !

Pangean Technologies teste une application software "SIP-based" qui va transformer votre PDA en walkietalkie. Celui-ci devra être équipé WiFi. Une des touches du PDA servira de PTT. Ce logiciel, appelé "Y-Talk", offrira une interface unique pour différentes possibilités dont le mode conférence.

Ce software pourra être intégré dans une suite appelée VoWIFI qui offrira de nombreuses applications pour les entreprises tant en mode vocal que numérique. Avec, entre autres, des accès à des bases de données, à un Intranet ou Internet via le serveur de l'entreprise. Il y aura aussi des possibilités de "radiolocalisation".

Un projet qui donne une toute autre dimension à ce "petit bidule" qu'est le PDA

A ce sujet, on parle de plus de PDAs qui seraient "full PC". C'est à dire possédant toutes les caractéristiques du PC et tournant sous Windows XP ou versions ultérieures. Actuellement, ces PDA ont la taille d'un livre de poche. Cette taille est un compromis pour offrir un écran suffisant pour une résolution d'écran acceptable pour les applications courantes. Néanmoins, c'est au niveau de l'épaisseur que les fabricants travaillent. Inutile de dire qu'ils n'utiliseront plus de lecteurs (CD, disquette, etc.) mais auront un slot Compact flash et un MMIC. Le reste se fera via USB (notamment pour les "clés USB").

Il n'y aura pas de clavier mais un écran tactile comme pour les PDA actuels.

L'avenir nous réserve encore de belles surprises...

### DISQUES DURS EN RAID ?

Beaucoup d'entre nous ont des cartes-mère "RAID". Mais de quoi s'agit-il ? Et bien, d'un système particulier destiné soit à augmenter la vitesse des disques durs soit à augmenter la sécurité des données par un back-up automatique et permanent ou même les deux à la fois !

#### RAID 0 : striping (Répartition)

Consiste à utiliser plusieurs disques comme étant un seul. Les données sont divisées en blocs de taille identique (paramétrable). Chaque bloc est écrit sur un disque différent (c'est une rotation dans les disques). Les disques sont donc utilisés en parallèle, ce qui augmente d'autant les performances globales. Applicable dès 2 disques (Attention : plus il y a de disques, plus les chances de panne sont importantes).

#### RAID 1 : mirroring (duplication)

Consiste à offrir une plus grande sécurité. Les données sont copiées simultanément sur 2 disques. Si un disque tombe en panne, l'autre contient toutes les données. Et tant que l'un des deux disques est en panne, le RAID

fonctionne en mode "dégradé". Dès que l'on remplace le disque défectueux, les données sont recopiées automatiquement.Les performances en écriture sont identiques à celle d'un seul disque, les mêmes données étant enregistrées exactement au même moment pas les 2 disques.

Le RAID 1 à l'inconvénient d'être très cher, puisque un des disque possède les données et l'autre n'à qu'une copie (miroir). Le RAID 1 fonctionne par paire, quand l'une est pleine, l'écriture continue sur la suivante.

#### RAID 2 :

Quasiment pas utilisé. Le RAID 2 utilise des disques réservés aux données et des disques pour les codes de correction d'erreur (ECC).

#### RAID 3 :

Nécessite au minimum une grappe de 3 disques. la segmentation des données est faite par octets. Il utilise un disque pour stocker les bits de parités, qui servent à contrôler les erreurs.

#### RAID 4 :

Principe identique au RAID 3, sauf que la segmentation des données et faite par blocs. D'autre part, les disques de la grappe du RAID 4 n'ont donc pas besoin d'être synchronisés.

#### RAID 5 : Répartition+Parité

C'est actuellement le plus utilisé. Les données sont divisées en paquets de la taille d'un cluster. Comme dans le RAID 0 chaque disque de la grappe contient une partie des données et le disque suivant contient un calcul de parité. Les performances en RAID 5 sont au final élevées, puisque égales à n-1 (n=nombre de disque: minimum 3) fois la vitesse d'un seul disque, Attention cependant le calcul de parité qui peut faire diminuer fortement les performances.

En cas de crash d'un disque, on peut le changer à chaud (sans arrêter la machine), les données sont alors reconstruites à partir de celles des autres disques. Les performances sont bien entendu dégradées durant cette opération qui peut être longue.

#### RAID 6 :

C'est une évolution du RAID 5, avec une tolérance de panne plus élevée. Pour cela, il y a un calcul d'un deuxième code de redondance

#### RAID 7 :

Etudié pour offrir les meilleures performances (il annoncé comme étant de 1,5 à 6 fois plus rapide que n'importe lequel des autres niveaux de RAID). Pour cela, il met en jeu une carte microprocesseur fonctionnant sous un noyau temps réel qui contrôle et calcule la parité,

#### RAID COMBINE

Problème ! : suivant le sens de la combinaison, le résultat n'est pas le même : quand on parle de RAID 01, le RAID 0 est appliqué en premier et le RAID 1 en deuxième, et quand on parle de RAID 10, c'est l'inverse. Mais il est faut rester prudent, Comme il n'existe pas de normes officielles, selon certains constructeurs, des abus de langage se retrouvent dans des documentations, et le RAID 10 devient RAID 01 et inversement.

Pour illustrer cette différence dans le sens de combinaison des RAID, voici un exemple des RAID 01 et 10, avec une grappe de 10 disquesRAID 01 : on fait 2 groupes de 5 disques, chaque groupe est configuré en RAID 0 (stripping) puis on configure le RAID 1 (mirroring) entre les 2 groupes.

RAID 10 : on fait 5 groupes de 2 disques, chaque paire est configurée en RAID 1 (mirroring) puis on configure le RAID 0 (stripping) avec les 5 paires.

Autre exemple avec le RAID 53: RAID 53 : On pourrait croire que c'est du RAID 5 + RAID 3. Et bien NON ! C'est en fait un RAID 03, donc RAID 0 et RAID 3. Il se peut même que par abus de langage le RAID 53 soit en fait implémenté comme un RAID 5.

source: WWW.TU5EX.ORG

### Le "long zero" en télégraphie

Les messages en code morse comportent beaucoup d'abréviations. Le comble est que certains caractères morse sont aussi abréviés ! Par exemple, le chiffre 9 (-- --.) se réduit à "-." (la lettre N) lorsque nous passons un rapport. 599  $($ .... ----. ----.) devient ainsi : " $\dots$  -.  $-$ . "; soit 9 éléments au lieu de 15, ce qui est beaucoup plus court. En unités de temps (en comptant qu'un trait  $= 3$  points) le rapport est encore plus frappant : 25 unités de point au lieu de 47 ; soit presque la moitié ! Vous comprendrez que cela a une très grande importance en contest ou chaque seconde compte.

Beaucoup d'OM utilisent le "T" pour remplacer le zéro dans les nombres. La puissance d'un TX conventionnel de 100W, par exemple, sera tapée ".---- - -" au lieu de ".  $--- - - - - - -$ "; soit 6 traits au lieu de 14. On appelle cela le "long zéro"

Notre ami Andy G0FTD a posé la question via le réseau packet-radio de savoir si c'était une dérive due aux OM ou si c'était plus sérieux et dans ce cas, d'où venait cette habitude et pourquoi on appelait cela le "long zéro" alors qu'il était plutôt raccourci !

Eddi DK3UZ a apporté la réponse : cela descend d'une tradition qui remonte à très loin dans le temps. Dans le morse initial du 19me siècle\*, celui qui était employé sur les lignes télégraphiques -et que nous avons tous vu dans les westerns, le chiffre zéro était un trait long, plus long que le trait standard. Dans notre morse tapé à la clé, le zéro était resté un trait un petit peu plus long. Mais les keyers ont rendu impossible cette particularité et le zéro est devenu un "T".

Bob VK6BE apporte des informations complémentaires : pendant la seconde guerre mondiale, l'armée australienne utilisait des caractères raccourcis pour les chiffres lorsque les messages étaient

uniquement chiffrés.

#### Savez-vous que ?

…Qu'il existe des nostalgiques des « land lines », le morse de l'époque des cowboys (principalement aux USA) ? Ils pratiquent toujours le morse classique via les lignes téléphoniques, moyennant quelques astuces évidemment puisque nous ne passons plus par la ''demoiselle du téléphone'' mais tout se

Il était tapé A  $(-)$  pour 1, U  $(-)$  pour 2, V  $(-)$ . pour 3, B (-...) pour 7, D (-..) pour 8, N (-.) pour 9 et T pour 0. Le 4 et le 6 ne pouvaient pas être raccourcis selon ce principe. Quant au 5, actuellement, on entend parfois des OM taper S (...)

\*Appelé "Continental Morse" ou "Land line morse" en opposition à celui que nous utilisons qui est le "International Morse" ON5FM

### SOUVENIRS, SOUVENIRS…

Il y a quelques temps, François ON3FR nous avait envoyé une photo de ON4EI/M et que nous avions publié dans une édition antérieure de NMRevue.

En voici une deuxième figurant une bonne partie de la section de Namur en 1959.

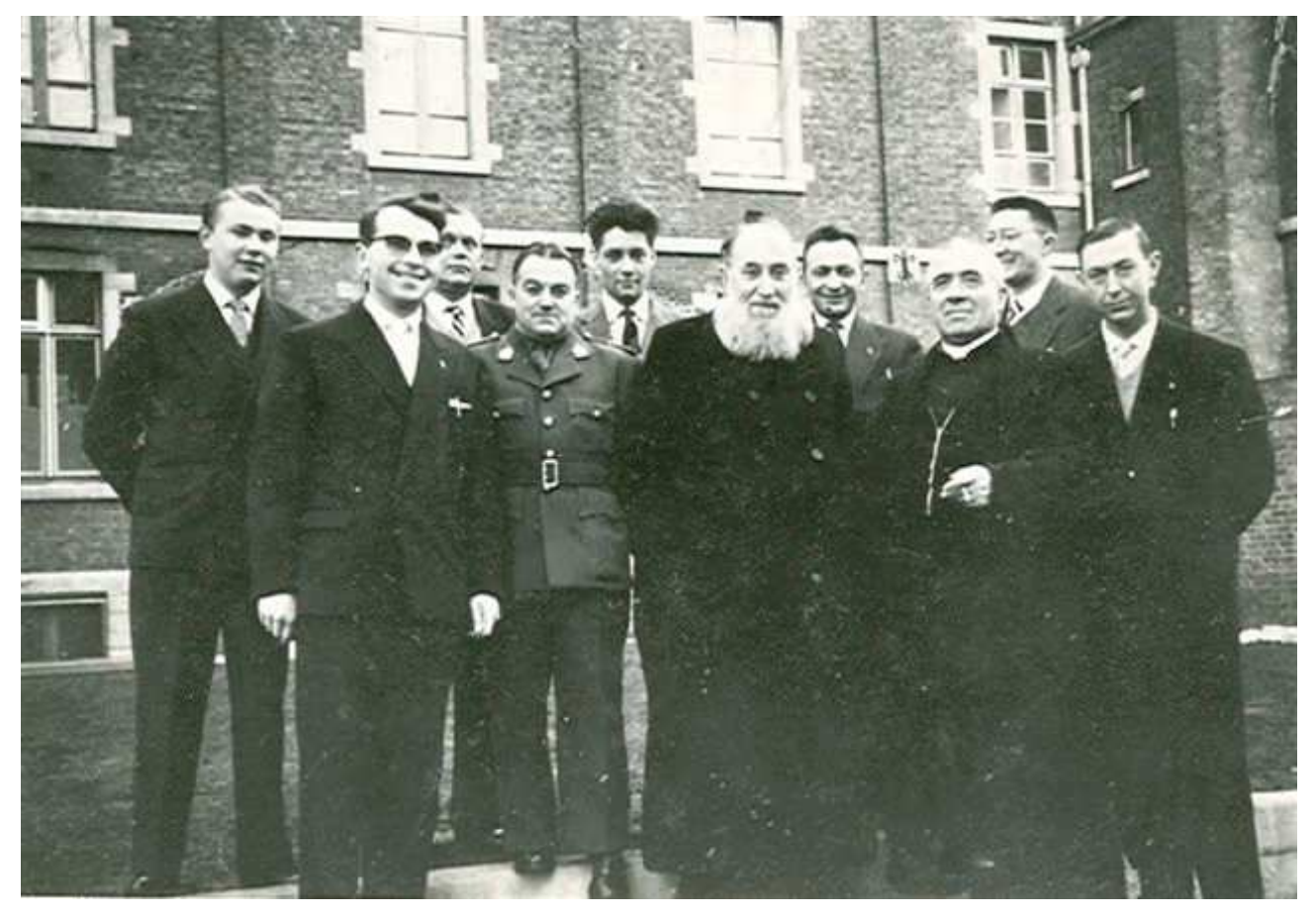

Sur la photo nous avons de gauche à droite (sauf erreur ou omission) :

- ON3FR, à l'époque ONL??? devenu.....46 ans après ON3FR
- Léon Delvosalle ON4UE
- Victor Roland ON4VR mon regretté père
- Albert Servais (en militaire) ONL???
- Baudouin d'Ursel ON4UR
- Père Joseph ON4TK curé de Cortil Noirmont
- Abbé Bonmariage ON4LC , curé de Haillot
- Jean Paul Vranken ON4VS
- et enfin Jean Tilmant ON4TC

- Il y a aussi la personne se trouvant derrière l'objectif mais la ????. (NDLR : Peut être 4EI ?)

De cet ensemble, seuls 4TC, 4VS, 4UE et 3FR sont encore de ce monde (NDLR : près d'un demi-siècle plus tard !)

Cette photo a été prise en 1959 dans la cour de l'école hôtelière de Namur qui, à l'époque, se trouvait rue Mazy à Saint Servais. (NDLR : actuellement place du 13me de Ligne, en haut de la rue Marie Henriette)

François ON3FR

Voici la même photo où les personnages ont été nommés. ON4UE et ON4VS sont toujours membres de la section.

Jean ON4TC est parti à Gembloux peu après sa création vers le début des années 70 car c'était beaucoup plus proche de son QRA (Sombreffe).

On venait de loin à Namur mais pour une bonne et simple raison : c'était quasiment la seule section de la province. En fait, vous avez là presque tous les OM de la province : ils n'étaient que 8 ou 9 en tout et pour tout ! Il ne manque que ON4EI qui était probablemnt derrière l'appareil photo.

Quoique le radioamateurisme ait de belles lettres de noblesse et forçait le respect de la population (on y trouvait des militaires, des religieux, des notables…), les OM étaient infiniment moins

nombreux que maintenant. A cela deux raisons : les examens étaient difficiles et le matériel était très cher : un transceiver SSB en 1965 coûtait presque le prix d'un TS570 maintenant !

Je dis « les » examens car il y en avait quatre à passer : un examen théorique traditionnel écrit, un examen oral, un examen de CW et au moins six mois plus tard, lorsque l'OM désirait faire de la phonie, un examen pratique de ce mode. On est loin du QCM actuel, n'est-ce pas ?

Les OM étaient tous "ON4": ils n'étaient pas assez nombreux et on disposait de suffisamment de possibilités que pour les ''préfixer'' tous ON4. Par la suite, le ''ON5'' est apparu.

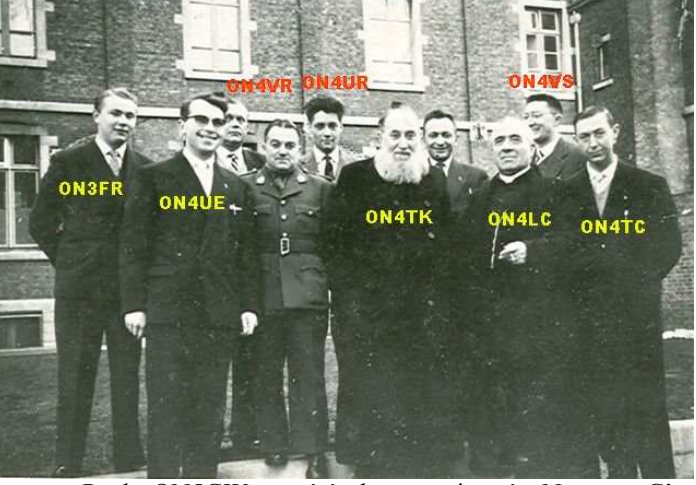

Paul ON5GW a été le premier à Namur. C'est actuellement le plus ancien à participer aux réunions. Le suivant, c'est Yves ON5WB.

Léon ON4UE ne peut plus venir à nos activités suite à des problèmes de santé mais il est toujours actif et suit d'assez près la vie de la section.

Jean ON4TC et Jean-Paul ON4VS sont toujours actifs et ont toujours bon pied bon œil, surtout Jean qu'on peut souvent trouver sur l'air. Il est d'ailleurs probable que vous puissiez le rencontrer ce dimanche à La Louvière. Sinon, il sera certainement à Evere, avec Marie-Jeanne comme chaque année.

ON5FM

### POUR NE PAS SE DÉSINSCRIRE DE LA MAILING LIST DE NMREVUE

En bas du message d'annonce de la revue de Namur, vous avez ce petit texte :

«

»

Si vous ne désirez plus recevoir les informations de cette Mailing-List, vous pouvez vous désinscrire en cliquant sur le lien suivant:

http://www.onham.com/modules.php?name=Mailinglist& op=unsubscribe&id= <votre indicatif suivi d'un code>

Pour vous inscrire sur ONHAM-NMR, le site officiel de la section UBA de Namur (Belgique), cliquez sur le lien suivant:

http://www.onham.com/modules.php?name=Your\_Accou nt&op=new\_user

Certains d'OM cliquent par inadvertance sur le premier lien. Il s'ensuit qu'ils ne reçoivent plus NMRevue par la suite. Si le cas se produit, envoyez-moi un petit mail ou un coup de fil et ce sera rétabli manuellement.

Autre chose : l'inscription au site est nécessaire et n'est pas une mesure vexatoire ou autre mais une nécessité imposée par la jungle du web.

Vous n'ignorez pas que de nombreux malfaisants sévissent sur Internet. Ils le font par le biais de ''robots'', des programmes spécialisés qui scannent les sites Web à longueur de journées et de nuits et tentent d'en retirer des infos -principalement en vue de spammer les E-adresses qu'ils peuvent y trouver. Un robot, lui, ne peut pas effectuer les formalités d'inscription à un site. Voilà déjà une mesure suffisante que pour éliminer tout un pan de la malfaisance internettienne….

### LE COMPOSANT MYSTÈRE

Il n'y a pas eu de composant-mystère le mois passé mais nous renouerons avec la tradition dans ce numéro.

Nous avions soumis une portion de schéma à votre sagacité. Il était tiré du NE40-40, un transceiver QRP CW, bande des 40m publié dans QST il y a 15 ans environ.

La question était celle-ci :

''Quelle est la capacité vue par la self L1, donc en parallèle sur celle-ci.''

Nous avons eu une seule bonne réponse mais elle a été magistrale !

«

Réponse (proposition) au petit problème proposé dans la revue du mois d'août. Bien à vous

Jaco

Jacques Leroy

»

Bravo Jaco, c'est de l'excellent travail ! Mais… est-ce un OM ? Il n'apparaît pas dans nos listes. Quoi qu'il en soit, c'est brillant.

ON5FM

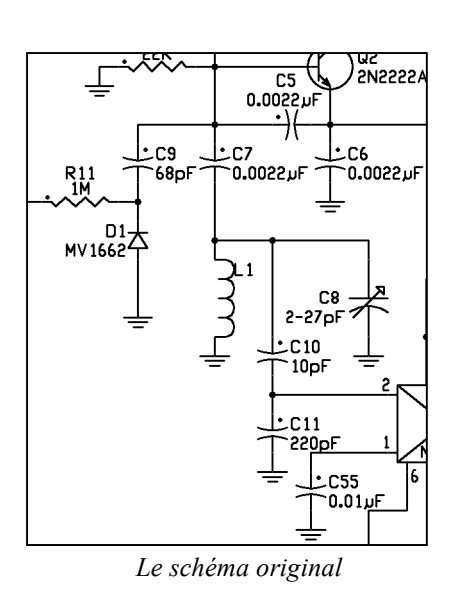

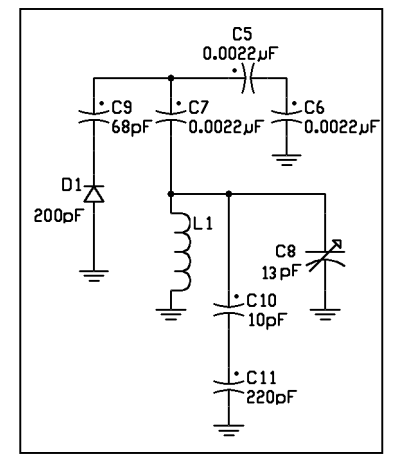

Le schéma épuré est un peu plus lisible

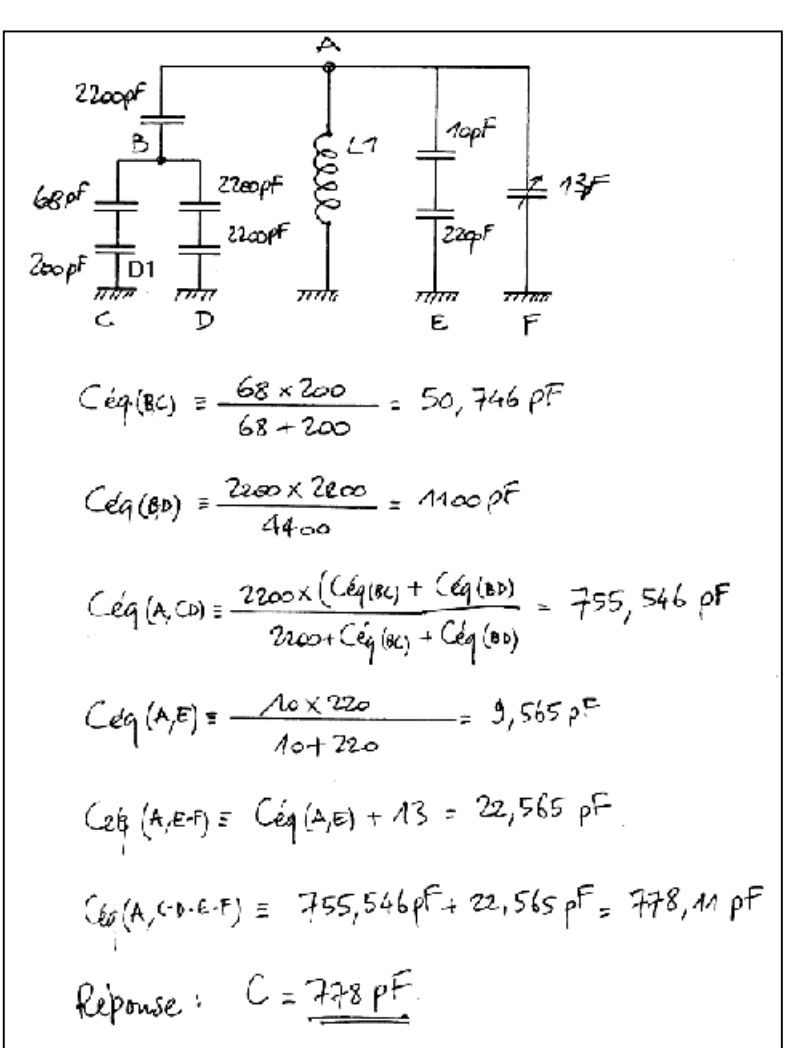

La réponse au problème, correctement redessiné par Jacques Leroy

Le composant de ce mois-ci est courant mais peu d'OM (hormis les bricoleurs et les curieux) savent ce qu'il en est. Une occasion de se "culturer" un peu…

Petite info : le diamètre du disque translucide est de 8mm

Bonne chasse et réponse à l'adresse habituelle.

ON5FM

#### Notre grand dossier :

## LA TÉLÉPHONIE DU FUTUR

Nous nous dirigeons vers une révolution de la téléphonie dont les effets sont encore incalculables. Déjà maintenant, en comparant avec la situation d'il y a seulement 15 ans, l'évolution est stupéfiante.

A cette époque, téléphoner aux USA coûtait 70Fb la minute, soit 1,75€ ! Maintenant, avec les sociétés multinationales qui se sont installées grâce à la dérégulation européenne, appeler un cow-boy dans son ranch au fond du Wyoming ou un trappeur dans son village en pleine forêt canadienne coûte à peine plus cher qu'une communication interzonale d'il y a 10 ans ! Mais aussi trois fois moins cher que d'appeler votre voisin sur son GSM, même s'il se trouve dans la même pièce que vous…

Certains prix sont surfaits, notamment le GSM. Un exemple : un organisme de défense des consommateurs français a calculé que si on divisait le prix d'un SMS par 5, les sociétés de téléphonie feraient encore de bons bénéfices !

A force de tirer sur la ficelle… on la coupe. Et c'est ce qui est en train de se passer. Quoique les vendeurs de téléphonie classique sauront récupérer la balle au bond et en faire profit

Voici connaissez déjà Skype : on peut appeler n'importe qui dans le monde avec son PC pour ''pas un balle'' via ce site web ! Si vous appelez votre correspondant sur son téléphone fixe, ça vous coûtera encore moins cher qu'une communication locale et appeler un GSM à l'autre bout de la planète via Skype coûte moins cher que par le lien classique en local.

Les frais de lignes sont très élevés ; on ne peut rien faire contre un monopole (voir Test Achat). On contourne cette charge en utilisant une astuce : il n'a pas été prévu que l'abonnement soit appliqué sur une connexion ADSL. On numérise donc la communication et on la fait passer comme data Internet : c'est le VoIP. En gros, c'est la même chose que Skype ; si ce n'est que c'est le micro et l'écouteur de votre téléphone normal qui est utilisé.

Maintenant, on a tout par cette ligne : Internet, téléphonie et TV. Chez nous, ça coûte ''un os'' (voir les calculs de Test Achat). Dans certains pays, l'abonnement avec communications téléphoniques gratuites dans tout le pays et à prix réduit vers l'étranger ne coûte que 30€. Regardez donc les pubs à la télé française. Chez nous, il faut encore débourser 40€ pour n'avoir que l'ADSL et le téléphone gratuit seulement pendant les heures creuses avec, pourtant, les mêmes sociétés qu'en France… Normal ? Hum…

Voilà l'avenir ? Non ! Il est plus fort que cela : le téléphone gratuit pour tous sur toute la planète, exactement comme Internet. Le truc : le WiFi.

On produit déjà des GSM bimodes : normal et WiFi. Les PDA font téléphone WiFi depuis longtemps (et GSM avec un module adéquat au format Compact Flash). Dans des endroits de plus en plus nombreux, on implante des bornes WiFi appelées Hot Spot qu'on peut facilement raccorder au VoIP. Ces GSM sont capables de détecter les bornes WiFi et les utilisent en priorité (en toute légalité). Dans certains lieux publics français (ou d'autres pays), on trouve des attroupements de gens, avec le PC portable ou le PDA en main : il y a une borne tout près !

Comment s'y retrouvent les prestataires de service ? Comme pour Internet : par la pub et le E-commerce. J'explique par un exemple. J'ai quelques mètres de terrains non utilisés en bordure d'un parking fréquenté. J'y plante quelques grands panneaux publicitaires et une borne WiFi raccordée à Skype ou similaire. Les gens viendront en masse téléphoner gratos vers un autre ''Skyper'' dans son bureau, devant son PC ou à proximité d'une autre borne WiFi. Celle-ci peut se trouver dans un magasin, un café, etc. Ils ne pourront pas ne pas voir les pubs qui y seront affichées. Ils seront occupés à leur conversation téléphonique et, de ce fait, l'image de la publicité s'imprimera subrepticement dans leur cerveau ; de manière subliminale. C'est un argument suffisant pour louer mes panneaux nettement plus chers et faire quand même de plantureux bénéfices puisque je n'aurai qu'une ligne ADSL à payer.

Autre exemple : j'ai un café qui n'est pas trop bien situé. J'y mets un routeur WiFi libre d'accès. Je vous garantis qu'il y aura du monde dans mon bistrot.

Un exemple concret quoiqu'involontaire. En face de la gare de Namur, un restaurant avait un routeur WiFi non protégé. Il y avait du monde pour lire ses mails en attendant le train ! Et nombre d'agents de la gare avaient mis une carte WiFi (au format PCMCIA) sur leur PC portable pour surfer ''à l'œil'' sur Internet…

HI.

Le but de ce dossier est de vous expliquer ce qui se fait ou ce qu'on peut faire (peut-être pas encore légalement chez nous) pour créer son petit réseau privé et gratuit entre amis ; entre étudiants en milieu universitaire, par exemple Ce n'est pas du radioamateurisme mais c'est quand même de l'amateurisme radio et ça se passe au bout de notre bande des 23cm. Dans notre jardin, quoi…

### LA TÉLÉPHONIE MOBILE SUR RÉSEAU WI-FI PROMISE À UN BEL AVENIR

#### Technologie

Les experts s'accordent à dire que la téléphonie sur WiFi prendra rapidement de l'ampleur, surtout du côté des combinés dual-mode WiFi/GSM. Motorola, Cisco et Fance Télécom s'y préparent.

Téléphoner avec un combiné mobile en utilisant un réseau WiFi, en entreprise, dans un hot spot public ou à la maison, reste une pratique marginale. Mais selon Infonetics Research, société britannique d'études de marchés, le secteur est en plein essor.

En 2004, le chiffre d'affaires cumulé par les ventes mondiales de combinés mobiles compatibles WiFi a atteint 54,7 millions de dollars, relève Infonetics. Seuls 143.000 téléphones WiFi ont été vendus.

#### Baisse des prix attendue

Comme nous l'évoquions récemment, l'usage grand public de combinés Wi-Fi en milieu urbain, sur des hot spots, est encore embryonnaire et cantonné surtout à des expérimentations aux États-Unis et en Asie. Dans les entreprises, les combinés Wi-Fi ne font pas encore le poids face aux combinés DECT (Digital Enhanced Cordless Telecommunication), en termes de prix et de fonctions.

Mais les prix devraient baisser, et les solutions gagner en maturité. En 2009, estime Infonetics Research, les combinés Wi-Fi devraient générer un peu moins de 500 millions de dollars.

La plus forte croissance est cependant attendue du côté des combinés "dual-mode", compatibles à la fois avec les réseaux Wi-Fi et GSM. En 2004, ces portables dont l'utilisation est bien entendu plus large, ont généré 6,7 millions de dollars. Un chiffre qui devrait atteindre 3,5 milliards de dollars en 2009. Sans commune mesure donc avec les combinés purement Wi-Fi.

#### Motorola et Cisco sur les rangs

Avec un tel potentiel, les acteurs du marché fourbissent déjà leurs armes. Le fabricant de combinés mobiles Motorola et l'équipementier réseaux Cisco Systems viennent d'annoncer un partenariat en vue de développer

une solution mobile Wi-Fi /GSM. Il s'agira de combinés capables de passer sur le réseau Wi-Fi de l'entreprise lorsque l'employé est dans son périmètre, ou au réseau GSM lorsqu'il est en déplacement. Motorola fournira le téléphone (CN622) et Cisco toute la plate-forme de communication pour l'entreprise. Cette solution clé en main devrait être commercialisée début 2006.

«Je partage la vision d'Infonetics Research», confie à ZDNet.fr un porte-parole américain de Motorola. «L'avenir est aux combinés "dual-mode". Ils permettront aux employés d'utiliser le même combiné dans toutes les situations, avec un seul numéro et un seul répondeur. L'entreprise pourra pour sa part réduire ses coûts de communication en couplant son réseau Wi-Fi à des services de VoIP».

#### Des combinés accessibles au grand public

Une possibilité également offerte au grand public. En juin dernier, British Telecom a dévoilé une offre de convergence fixe et mobile basée sur un combiné unique. Le téléphone est capable de basculer sur le réseau fixe au domicile en mode VoIP, et de se connecter au réseau GSM en extérieur. La connexion au domicile s'effectue pour l'instant via la technologie Bluetooth, mais BT a précisé qu'il passera au Wi-Fi en 2006, quand les prix des combinés auront baissé.

France Télécom prépare une offre similaire baptisée "Homezone", qui s'appuiera également sur un téléphone compatible GSM et Wi-Fi, et utilisera la plate-forme Windows mobile de Microsoft. La sortie serait prévue pour 2006. Il s'agit ici pour les opérateurs télécoms de réagir face à la déferlante VoIP qui concurrence de plus en plus leurs services.

Mais les services Wi-Fi mobiles pourront également intéresser les FAI\*, souligne l'Institut de l'audiovisuel et des télécoms en Europe (Idate). «Les FAI pourront ainsi proposer des services complémentaires à ceux qu'ils possèdent sur le fixe avec une facture unique», explique Roland Montagne, responsable du pôle haut débit à l'institut de Montpellier. source : ZD News

Comuniqué par Didier TU5EX \*FAI : Fournisseur d'Accès Internet

### CONSTRUIRE SON PROPRE TÉLÉPHONE MOBILE

Assembler son téléphone mobile soi-même comme on construit un ordinateur pourrait prêter à sourire, tant l'objectif semble hors de portée à la plupart d'entre nous. Et pourtant, les initiatives de Surj Patel et Deva Seetharam en Angleterre, de Casey Halverson à Seattle, ou de Jesse Ross qui ont construit un téléphone Wi-Fi, sont intéressantes car elles semblent indiquer que le téléphone "faites-le vous-même" (Do it Yourself) est à portée de main.

C'est en butant sur la difficulté de personnaliser leurs téléphones mobiles que ces innovateurs se sont lancés le défi de construire leur propre téléphone: un téléphone plus ouvert et programmable, afin d'y adjoindre leur propres services, plus facilement. Surj Patel cherche ainsi à développer un service intégrant les numéros de téléphone des gens qui composent son réseau social afin de lui permettre de savoir à tout moment qui est connecté et qui ne l'est pas, explique-t-il à CNet.

Construire son propre téléphone pourrait permettre de s'affranchir des applications limitées conçues par les fabricants, explique Jamais Caisco de WorldChanging. Il est devenu courant pour des opérateurs de réseaux mobiles de brider les fonctionnalités des téléphones qu'ils vendent en interdisant par exemple à la connexion Bluetooth de transférer des photos sur son PC alors qu'elle permet de synchroniser son répertoire téléphonique avec son ordinateur, ou encore de jouer tel format de musique à moins d'acheter un service additionnel.

A terme, on peut imaginer que le téléphone devienne aussi maléable qu'un PC. De là à voir ces bidouilleurs comme les descendants des inventeurs de l'ordinateur individuel bricolant dans leur garage, il y a un pas que certains enthousiastes n'hésitent déjà plus à franchir.

Source: www.internetactu.net

Communiqué par TU5EX

### WLAN : QU'EST-CE QUE C'EST ?

La notion de «WLAN» (Wireless Local Area Network) recouvre un ensemble de technologies permettant d'établir un réseau local informatique n'utilisant pas de cablage pour les liaisons entre les ordinateurs : ce câblage est remplacé par des liaisons radio.

La norme la plus connue et la plus populaire de WLAN est le 802.11b (souvent confondu avec le «Wi-Fi» : WIreless FIdelity - marque déposée par le WECA permettant de certifier l'interopérabilité du matériel réseau sans-fil à la norme 802.11b) utilisant la bande ISM 2.4 GHz dont une partie des canaux se trouve en bande amateur 13 cm.

A l'origine, ces réseaux locaux sans-fils étaient destinés à remplacer une infrastructure filaire limitée à une zone géographique très restreinte : quelques bureaux, un étage, un ou plusieurs bâtiments. Dans tous les cas, l'utilisation de la bande ISM 2.4 GHz imposait qu'elle ne fut exploitée qu'à très faible puissance et uniquement dans le cadre privé. Des américains ont eu l'idée d'exploiter ces technologies WLAN pour couvrir des territoires plus vastes et créer un réseau libre, gratuit et indépendant d'Internet. En ajoutant des antennes plus performantes que celles livrées avec le matériel, la couverture des WLAN s'est étendue jusqu'à dépasser largement le cadre privé\*.

La notion de «MAN» (Metropolitan Area Network) est née. Elle ne correspond plus à une définition technologique, mais géographique : un réseau "local" à l'échelle d'une ville.

Au milieu de l'année 2001, des passionnés importent cette idée en France (Wireless-fr). Sous leur impulsion, naissent des associations dans plusieurs grandes villes afin de mettre en place des «MAN». Parallèlement, quelques radioamateurs se sont intéréssés aux même possibilités. Une liste de diffusion («HamLan» - AMateur LAN) est née pour répondre au besoin que nous avions de discuter autour de cette nouvelle activité...

Extrait du site: http://wlan.ref-union.org réalisé par Stan de F1SLS à visiter impérativement.

Communiqué par TU5EX

\*Illégal pour le moment

Pour une plus grande portée mais en toute illégalité : à n'utiliser que dans des applications OM sur 23cm

### UNE ANTENNE WIFI EN CORNET DE **CARTON**

Ces antennes ont été testées, elles fonctionnent. Elles ont des qualités (très faciles à construire et 'donnent des dB') et des défauts (fragile, côté bricolage de maternelle,...). Elles existent.

Je prétendais que, dans des antennes de type ''guide d'onde, le gain'' était fonction de la surface. Et qu'en rajoutant un petit cornet à un cul de Tetra Brik, j'obtenais un meilleur gain qu'avec ma boîte de Ricoré. Dans mon enthousiasme, je prétendais que l'on pouvait obtenir autant de dBs que l'on voulait en faisant des cornets plus grands. (Il faut cependant respecter une règle : l'angle d'ouverture doit être suffisamment petit pour que la distance parcourue par l'onde suivant un bord ne dépasse pas lambda/4 (?/8) de l'onde qui part dans l'axe. Restait à tester tout cela...

#### Matériel:

- une caisse en carton (ici, une caisse 40x25x25 cm^3 (15 bouteilles d'1l d'huile)
- du carton pour faire le cornet (4 morceaux de  $> 25x32$ cm)
- un cul de Tetra Brik (Boîte de Lait) $( \sim 8 \text{ cm } (6.5x9.5))$
- du papier alu de cuisine
- de la colle à papier
- (un cutter, une latte, un peu de calcul...)

Comme il est difficile de trouver deux caisses les mêmes, il faut refaire les calculs à chaque fois. Le principe, c'est de faire un cornet (pyramide tronquée) dont une base occupe un des côtés de la caisse (25x25 dans ce cas-ci) et l'autre coté vient se mettre contre le fond de boîte de lait. Avec Pythagore, on s'en sort...

Nouveau! (mais, pas encore Vu à la TV! ;-) :un petit script calcule tout cela à partir des dimensions de la boîte.

Et donc voilà le résultat avec photos sur le Portail des Copains:

http://www2.tu5ex.org/index.php?option=com\_content&t ask=view&id=249&Itemid=180

Didier TU5EX

### LES CIRCUITS ÉLECTRONIQUES QUANTIQUES RÉVÈLENT DE NOUVEAUX **SECRETS**

- - - - - - - - - - - - - -

Une équipe mixte ENS/CNRS/CEA-Saclay du Laboratoire Pierre Aigrain a pour la première fois mis en évidence le comportement remarquable d'un circuit électronique lorsque sa miniaturisation est poussée à l'extrême.

Ces résultats sont publiés dans la revue Science. Les chercheurs ont montré que les lois fondamentales de l'électricité, établies depuis 1845, ne peuvent plus décrire les propriétés d'un circuit électronique lorsque ses dimensions atteignent l'échelle nanométrique. Ces études confirment des prédictions théoriques de Markus Büttiker (université de Genève) énoncées il y a plus de dix années et jamais encore vérifiées.

Les lois de la physique macroscopique ordinaire ne rendent pas compte du comportement microscopique des électrons, régi par les lois de la mécanique quantique. Cette mécanique, depuis sa découverte il y a près de 100 ans, a révélé des comportements tout à fait étonnants s'écartant de notre compréhension intuitive des phénomènes. Due à la miniaturisation des circuits électroniques, la taille des composants devient si petite

que la description physique des phénomènes en jeu en est affectée : les lois de la physique macroscopique ne sont plus applicables. Les effets quantiques seront incontournables dans les circuits de l'électronique de demain.

Les chercheurs ont étudié un circuit quantique composé de la mise en série de deux composants nanométriques, une résistance quantique R et une capacité quantique C. Pour fabriquer de tels nanocomposants, les chercheurs délimitent par nanolithographie une constriction (l'équivalent d'un fil ultra-mince) et un condensateur dont les dimensions sont réduites à quelques dizaines de nanomètres. Les propriétés du circuit résultant de l'association de deux composants obéissent habituellement aux lois d'additivité dites de Kirchoff. Les chercheurs ont montré que ce n'était plus vrai pour ce circuit quantique. Ils ont ainsi identifié deux propriétés particulièrement intéressantes :

1) Dans un circuit classique, l'impédance (effet combiné de la résistance et de la capacité) de deux composants en série est la somme des impédances de chacun. Or, les

chercheurs ont mesuré sur leur circuit quantique une résistance équivalente en moyenne deux fois plus petite. Un tel circuit va donc pouvoir fonctionner deux fois plus vite que ce qu'on aurait pu attendre. C'est une bonne nouvelle !

2) De manière encore plus remarquable, pour un circuit classique R seul, la diminution du diamètre du fil conduit à l'augmentation de sa résistance. Dans le cas de ce circuit quantique, la résistance équivalente reste constante quelle que soit la constriction (et est bien plus faible que la nanorésistance mesurée seule).

Cette découverte est fondamentale dans la connaissance des effets de transport de charges électriques dans des nano-objets semi-conducteurs (transistors à nanotubes de carbone par exemple) qui seront à la base de l'électronique de demain et pour lesquels les formules d'association de circuits ne seront plus les mêmes. Cette découverte peut aussi jouer un rôle fondamental dans le domaine de l'électronique moléculaire, permettant de mieux comprendre l'équivalent électronique d'une molécule ou d'un circuit moléculaire via son circuit quantique équivalent.

Communiqué par CX2SA

### UN BON PROCÉDÉ POUR PROTÉGER LES CIRCUITS INTÉGRÉS

#### La protection courante

Nous savons tous que les circuits intégrés sont fragiles. Electriquement mais aussi mécaniquement. La protection commune est de les piquer sur de la mousse noire conductrice car imprégnée de carbone. Mais voilà : cette mousse se liquéfie avec le temps, deviens collante et même parfois acide. Dans ce cas, elle ''bouffe'' (pour reprendre l'expression habituelle) les broches du circuit intégré aussi efficacement que l'acide d'une pile percée. De plus, elle n'est pas très courante et son prix en est en rapport.

Nous vous proposons de faire d'une pierre… trois coups : protéger vos IC bien entendu mais aussi isoler (un peu plus) votre maison et diminuer les pertes de vos radiateurs.

#### L'isolation du home

On trouve, dans le commerce, du polystyrène expansé en fines feuilles pour l'isolation des murs. Il se colle avec une colle blanche spéciale qui s'étend au rouleau. Ca tient très bien et on gagne de 1 à 2° en hiver (ou on économise d'autant le gaz ou le fuel) et… en été ! Mais dans l'autre sens, évidemment.

Le problème est la pose d'un tapis là-dessus et la fragilité de la matière. Un fabricant a eu l'idée de la recouvrir d'une mince feuille de carton imprégné d'un produit interdisant à la colle à tapis de pénétrer tout en adhérant parfaitement.

Au bout du compte : vous économisez du mazout, vous gagnez des degrés, vous avez une tapisserie qui se pose parfaitement et s'enlève tout aussi facilement et, en prime, cette feuille gomme les imperfections du plafonnage !

On ne le trouve malheureusement pas partout bien qu'il ne soit pas cher. Nous n'en avons trouvé qu'à Bouge, en face de la clinique St Luc, chez Royal Tapis (pub absolument gratuite).

La même feuille existe recouverte d'une feuille d'aluminium. Elle se place sur le mur, derrière les radiateurs. Un radiateur produit des rayons infrarouges longs qui pénètrent dans les murs et s'y diffusent ;

notamment vers l'extérieur, en pure perte. L'aluminium réfléchit ces IR qui deviennent ainsi utiles à l'intérieur de la pièce.

Ces feuilles existent en paquet et en rouleaux. On les trouve dans tous les ''Bricos''. Cela se place exactement comme le polystyrène-carton. Là aussi, il y a des m<sup>3</sup> de gaz ou des litres de fuel à économiser…

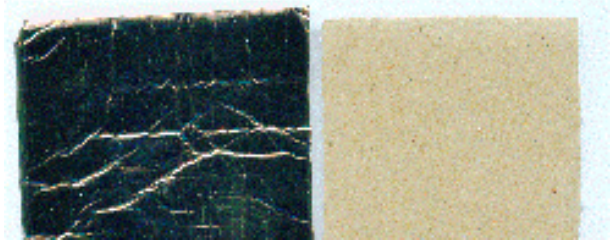

A gauche : la feuille aluminisée, à droite la cartonnée.

Et quand vous aurez terminé ces travaux, il vous restera des chutes de toutes sortes. Devinez quoi : Bingo : voilà notre protection d'IC toute trouvée !

#### Mais comment, donc ?

Découpez un rectangle de chaque type d'isolant et collezles dos à dos (donc polystyrène contre polystyrène) avec de la banale colle Pritt ou toute autre colle pâteuse en bâton. Maintenez sous pression (avec un dictionnaire) pendant quelque temps.

Vous obtenez ceci (vu de profil) :

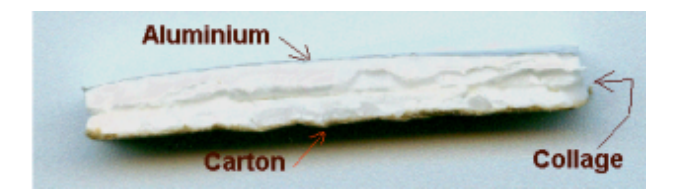

L'épaisseur totale sera de 6mm.

Ensuite, il vous suffira de piquer vos IC au travers de l'alu comme ceci :

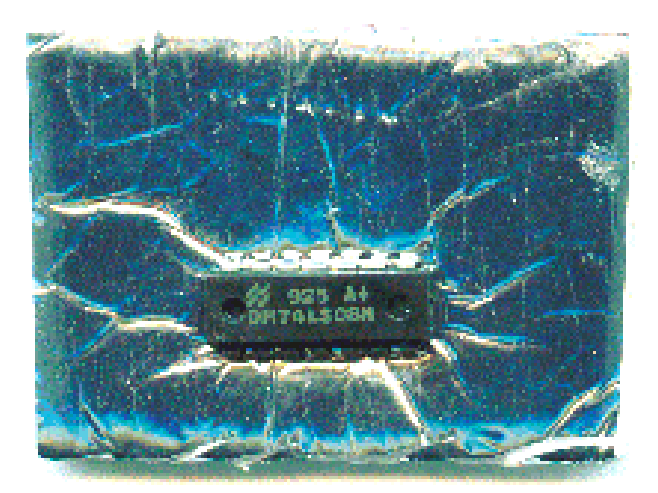

Le métal assurera le court-circuit des broches du circuit intégré et le préservera des décharges électrostatiques

Mais on peut aller plus loin. Il arrive parfois qu'on ait un IC à envoyer par la poste et le service n'est pas toujours respectueux des colis quoique ça aille beaucoup mieux maintenant.

#### Envoi postal.

Vous découpez trois rectangles identiques : deux en cartonné et un en aluminisé.

Dans un des rectangles cartonnés, vous découpez des fenêtres correspondant aux IC.

Vous collez les deux feuilles comme indiqué plus haut mais vous ajoutez celle percée des fenêtres : vous la collez sur le rectangle aluminisé, carton vers le haut.

Après séchage, vous piquez les IC dans les fenêtres et vous les maintenez en place avec du ''masking-tape'' ou du scotch.

Glissez l'ensemble dans une enveloppe. Comme son épaisseur est de +/-10mm, il faudra peut-être un peu raccourcir l'ensemble au cutter.

Vous aurez quelque chose d'un peu épais mais ultra léger et protégeant à la perfection vos IC. Votre envoi sera hors normes mais au poids minimum et il arrivera en sécurité car, même si l'enveloppe est détériorée, le support résistera.

ON5FM

### HIHIHIHIHIHIHIHIHIHIHIHIHIHIHIHIHI

#### Savoir vivre

A ON4MBN, on ne dit pas : "UBA ! " mais plutôt : "Veuillez avancer, chère Béatrice… "

### PETITES ANNONCES

Cherche Pour la bibliothèque de la section : Nous sommes abonnés à Elektor depuis le numéro 1 et aux CD-archives de l'année précédente depuis 2001. Un OM nous a donné ceux de 1995 à 1997. Nous aimerions compléter cette collection. Il nous faudrait donc tout ce qui précède 1995 et ceux de 1998, 1999 et 2000. Pouvez-vous nous aider ? Contactez ON5FM à son E-mail @uba.be Merci d'avance.

### BROCANTES - RAPPEL

La brocante d'Evere aura lieu le 12 novembre à l'endroit habituel